#### CS162 Operating Systems and Systems Programming Lecture 7

Concurrency (Continued), Synchronization

February 8<sup>th</sup>, 2017 Nathan Pemberton http://cs162.eecs.Berkeley.edu

# RoadMap

#### **So Far…**

- Processes
	- $-$  Thread(s)  $+$  address space
- Address Space
- Protection
- Dual Mode
- Interrupt handlers
	- Interrupts, exceptions, syscall
- Key Layers: OS Lib, Syscall, Subsystem, Driver
	- User handler on OS descriptors
- Process control
	- fork, wait, signal, exec
- Communication through sockets
	- Integrates processes, protection, file ops, concurrency
- Client-Server Protocol
- Concurrent Execution: Threads

#### **To Come…**

- Concurrency/Synchronization (today)
- Filesystems
- Scheduling
- Address Translation/Caching
- Transactions and Distributed **Computing**
- Security
- …

# Operating System as Design

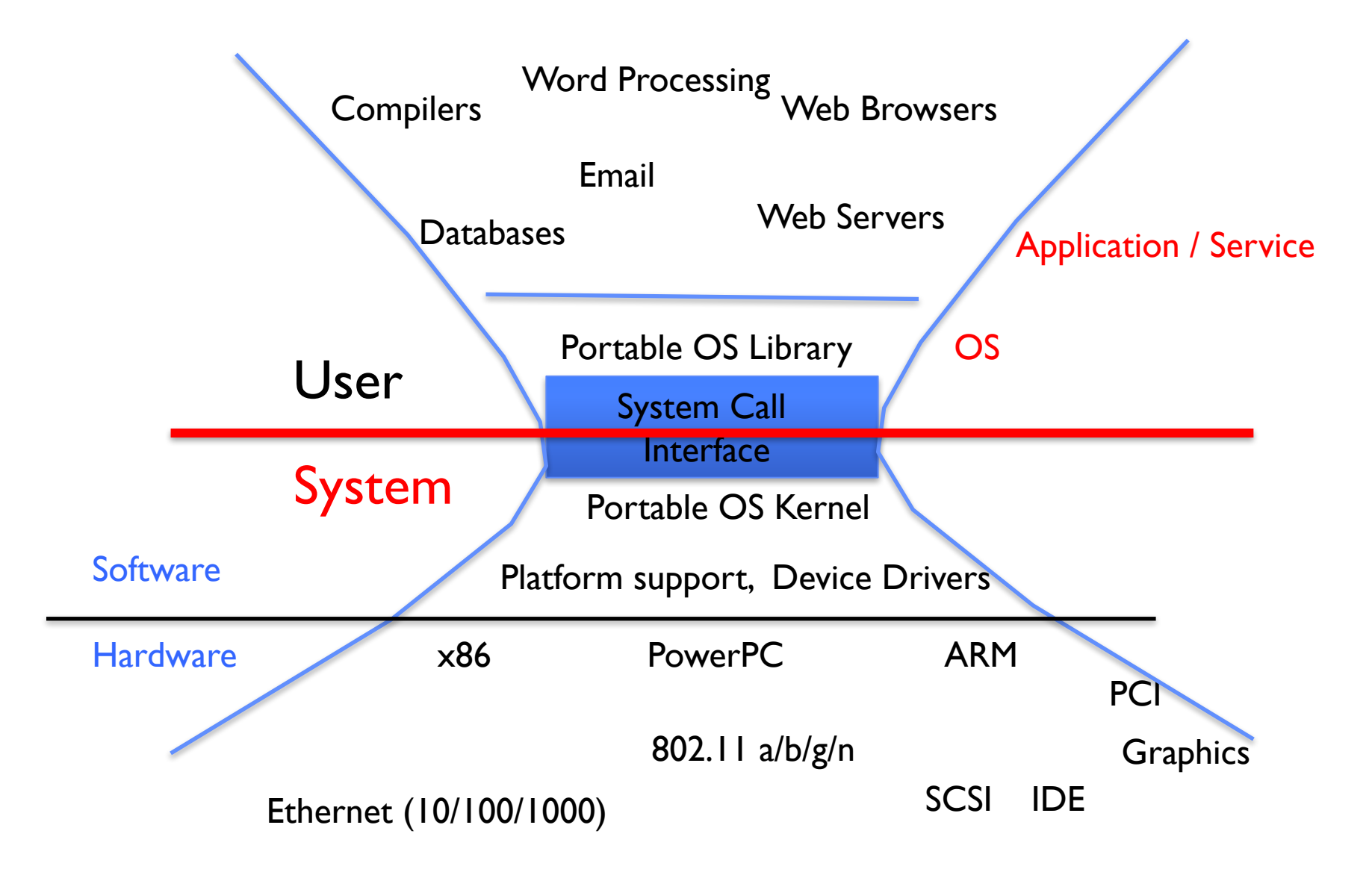

# Perspective on 'groking' 162

- Historically, OS was the most complex software
	- Concurrency, synchronization, processes, devices, communication, …
	- Core systems concepts developed there
- Today, many "applications" are complex software systems too
	- These concepts appear there
	- But they are realized out of the capabilities provided by the operating system
- Seek to understand how these capabilities are implemented upon the basic hardware
- See concepts multiple times from multiple perspectives
	- Lecture provides conceptual framework, integration, examples, …
	- Book provides a reference with some additional detail
	- Lots of other resources that you need to learn to use

» man pages, google, reference manuals, includes (.h)

• Section, Homework and Project provides detail down to the actual code AND direct hands-on experience

# Conceptual Framework

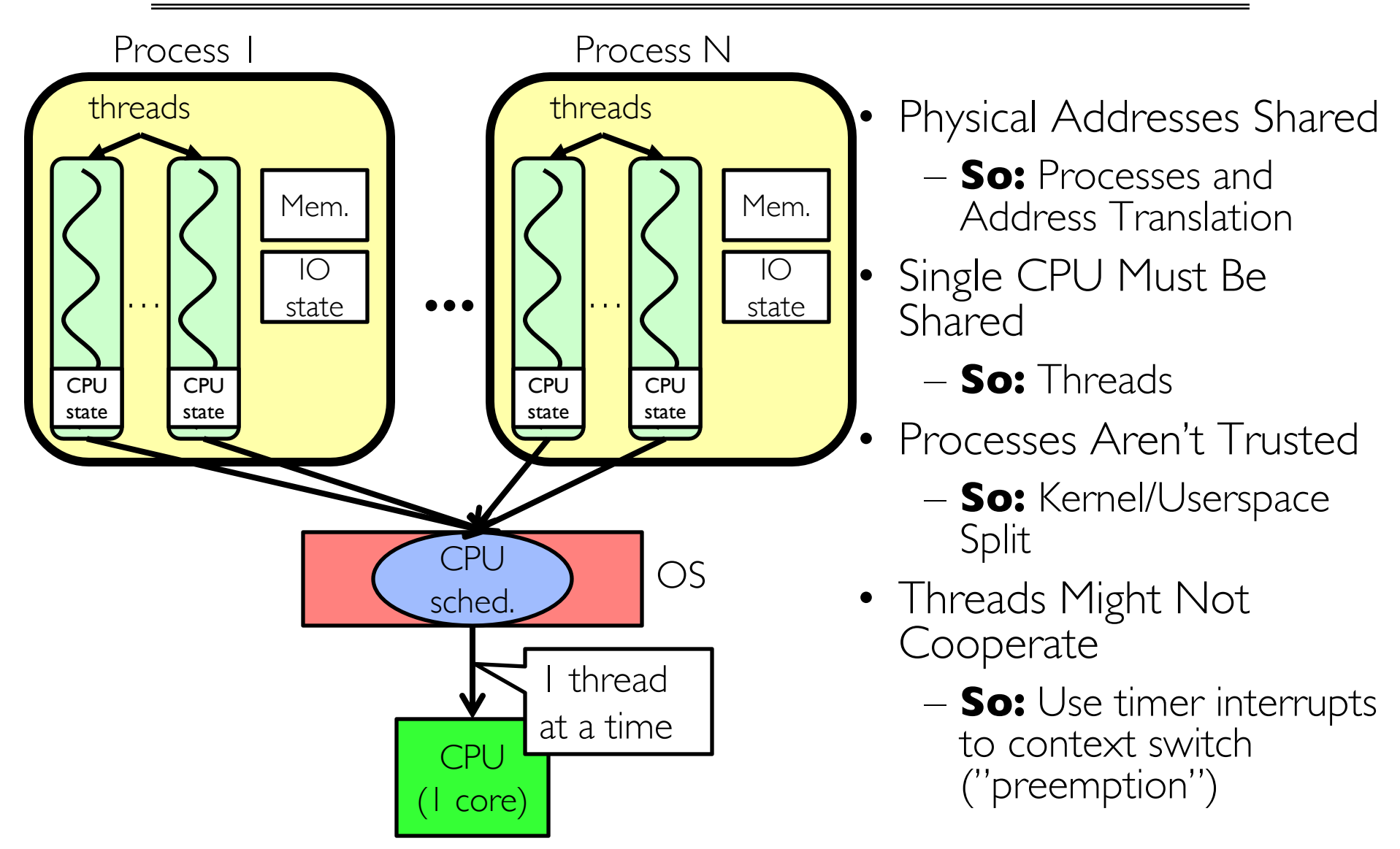

#### 2/8/17 Pemberton CS162 ©UCB Fall 2017 Lec 7.5

# Recall: MT Kernel 1T Process ala Pintos/x86

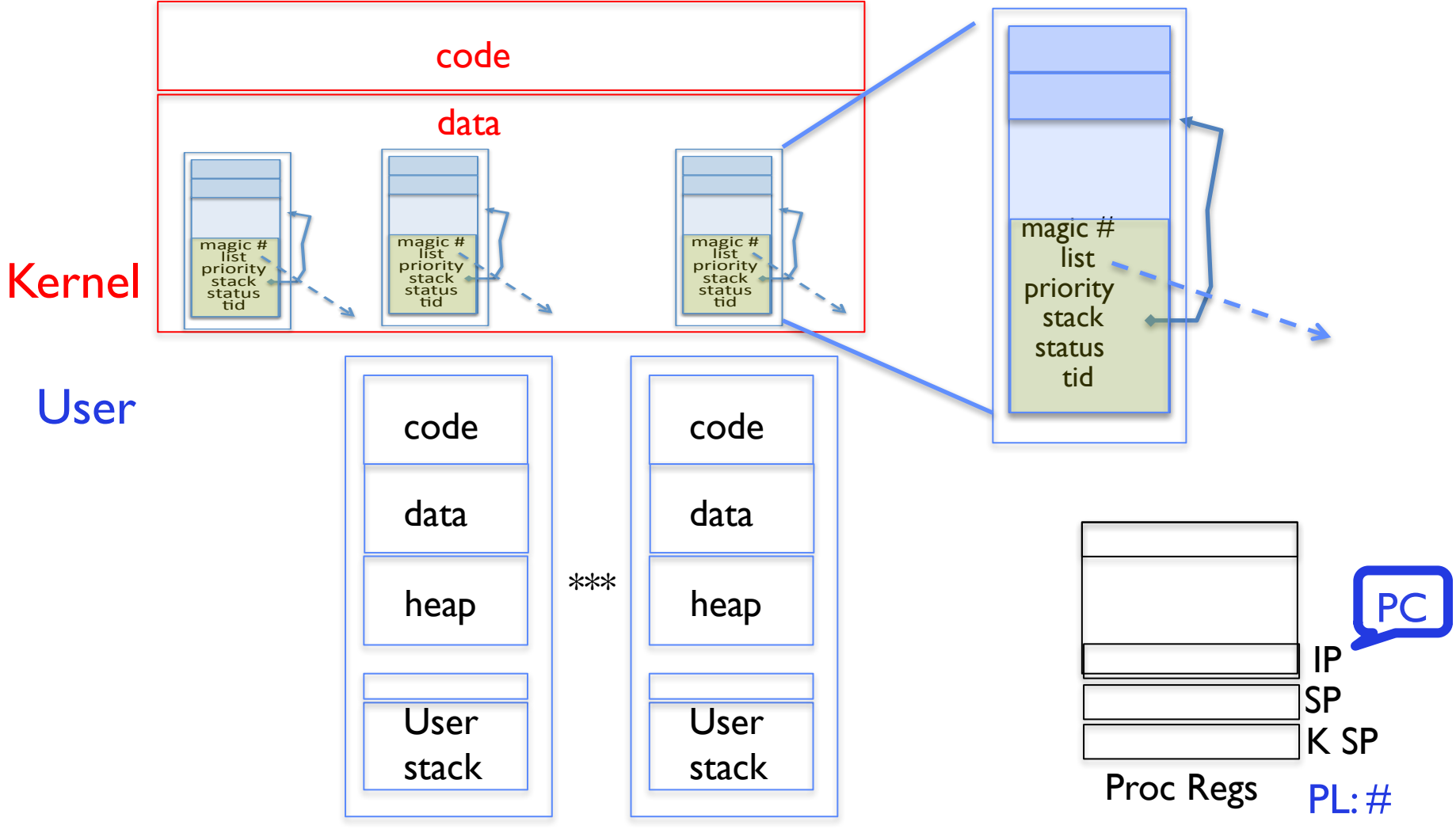

• Each user process/thread associated with a kernel thread, described by a 4KB page object containing TCB and kernel stack for the kernel thread

2/8/17 Pemberton CS162 ©UCB Fall 2017 Lec 7.6

# In User thread, w/ Kernel thread waiting

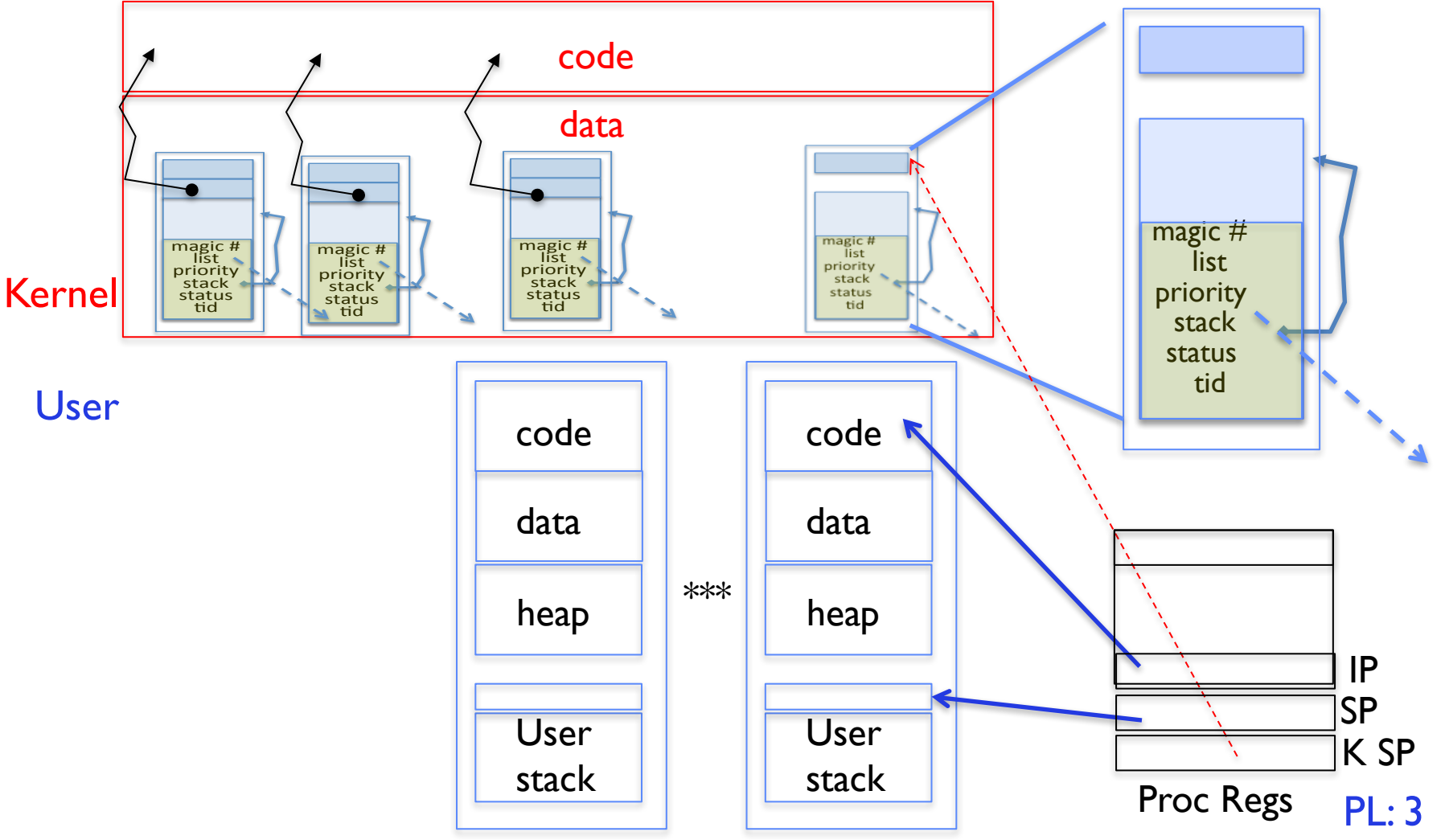

- x86 CPU holds interrupt SP in register
- 2/8/17 Pemberton CS162 ©UCB Fall 2017 Lec 7.7 • During user thread execution, associated kernel thread is "standing by"

#### $User \rightarrow Kernel$

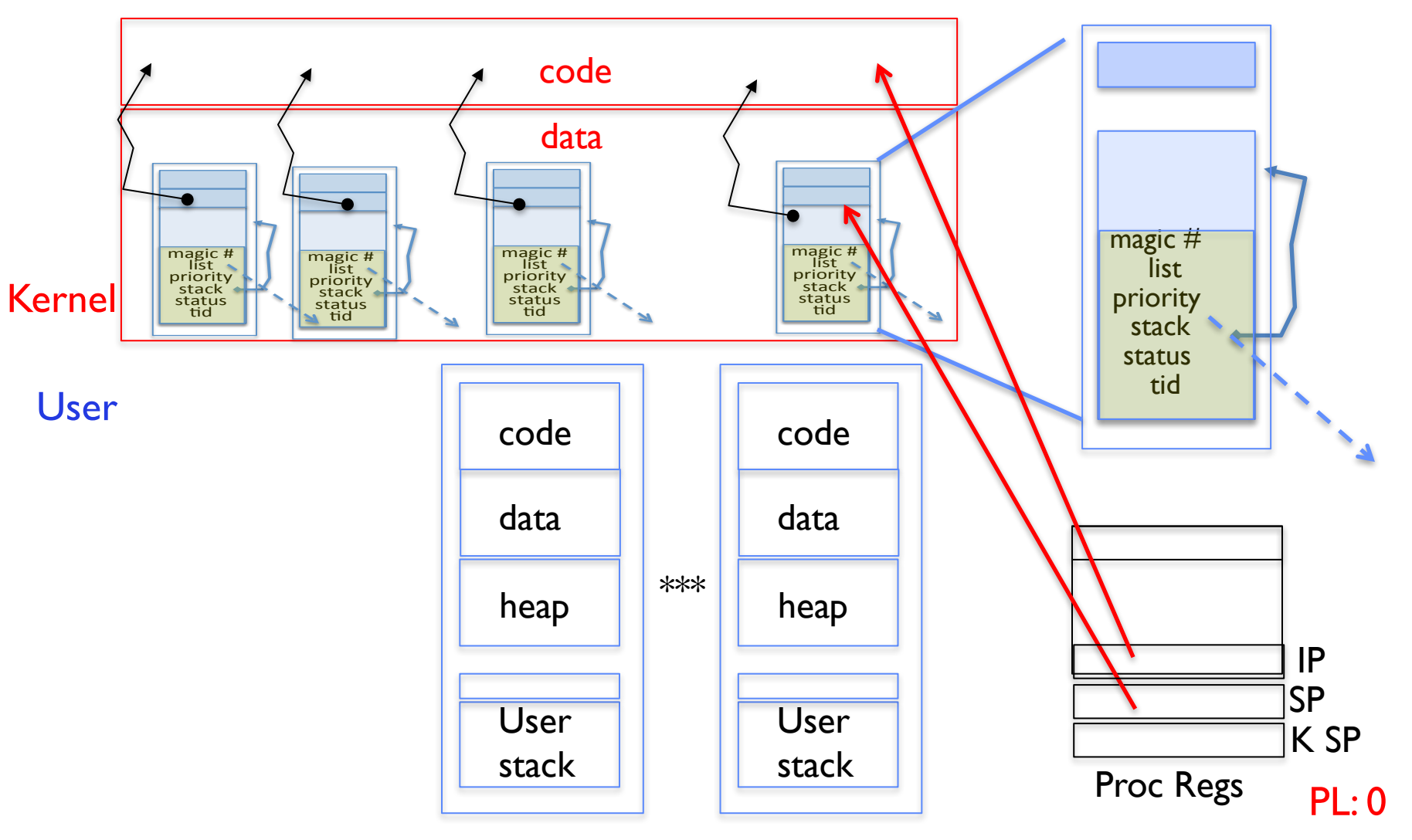

• Mechanism to resume k-thread goes through interrupt vector

#### 2/8/17 Pemberton CS162 ©UCB Fall 2017 Lec 7.8

#### $User \rightarrow Kernel via interrupt vector$

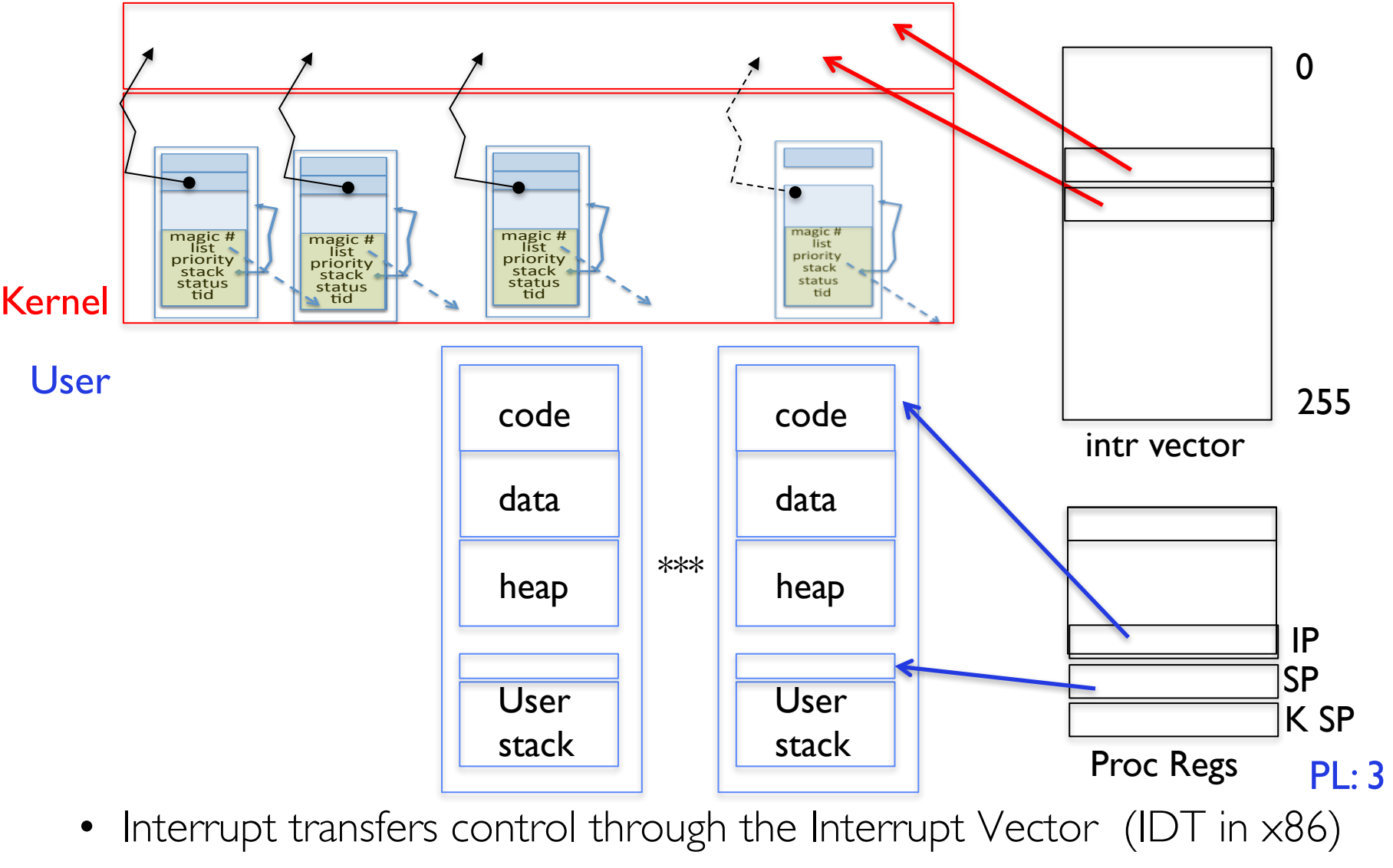

iret restores user stack and PL

2/8/17 Pemberton CS162 ©UCB Fall 2017 Lec 7.9

# Pintos Interrupt Processing

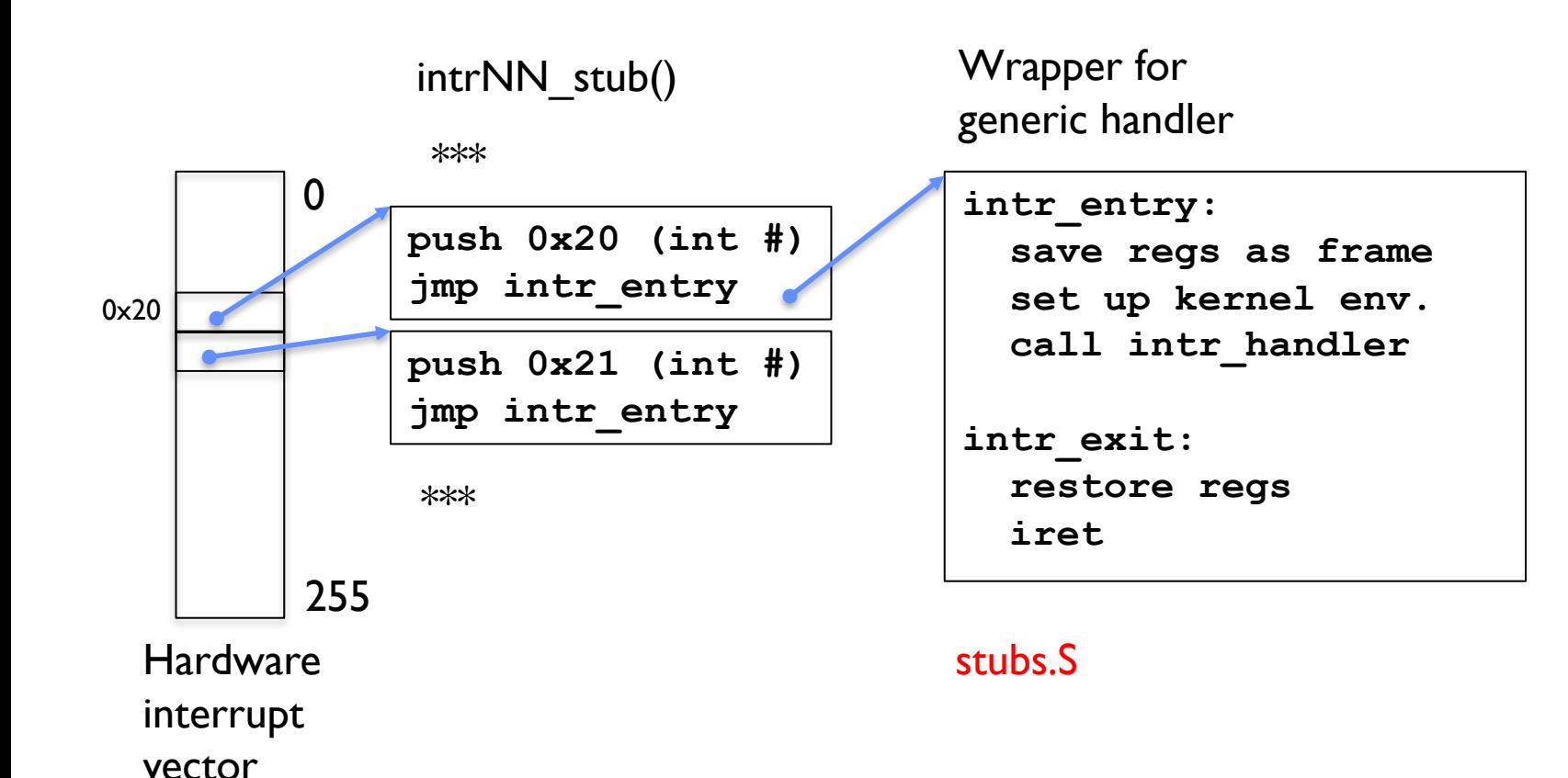

## Recall: cs61C THE STACK FRAME

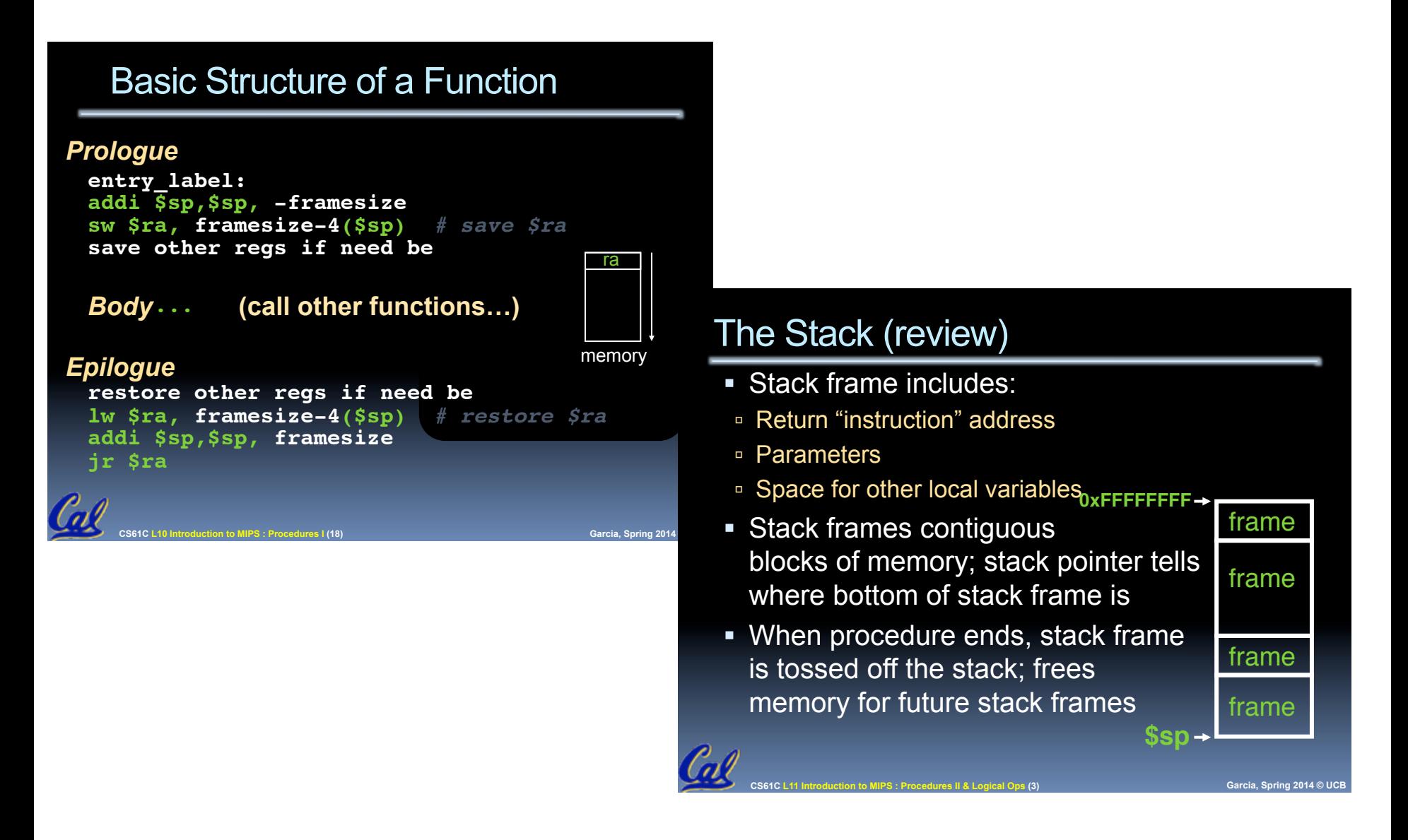

# Pintos Interrupt Processing

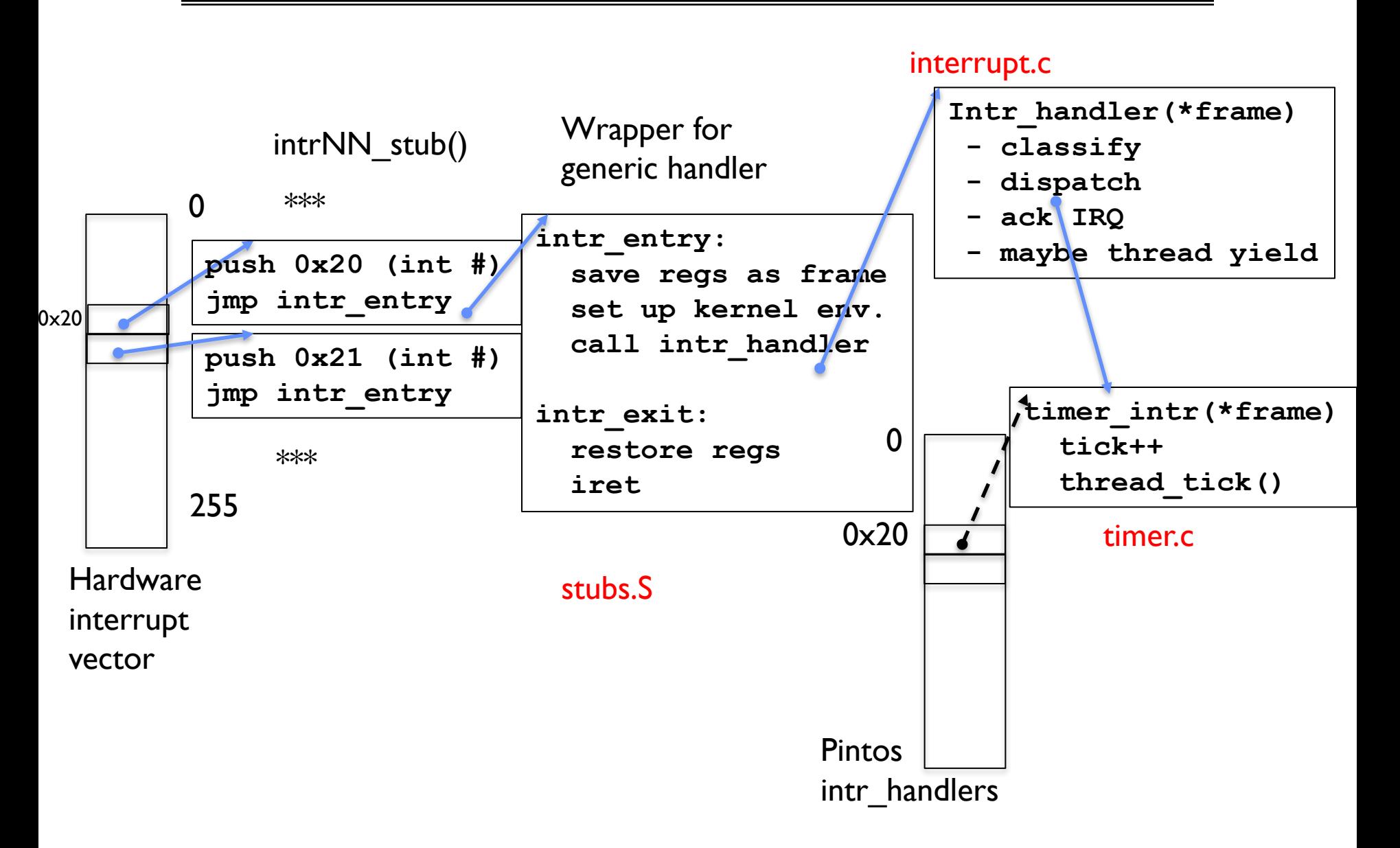

## In Kernel thread

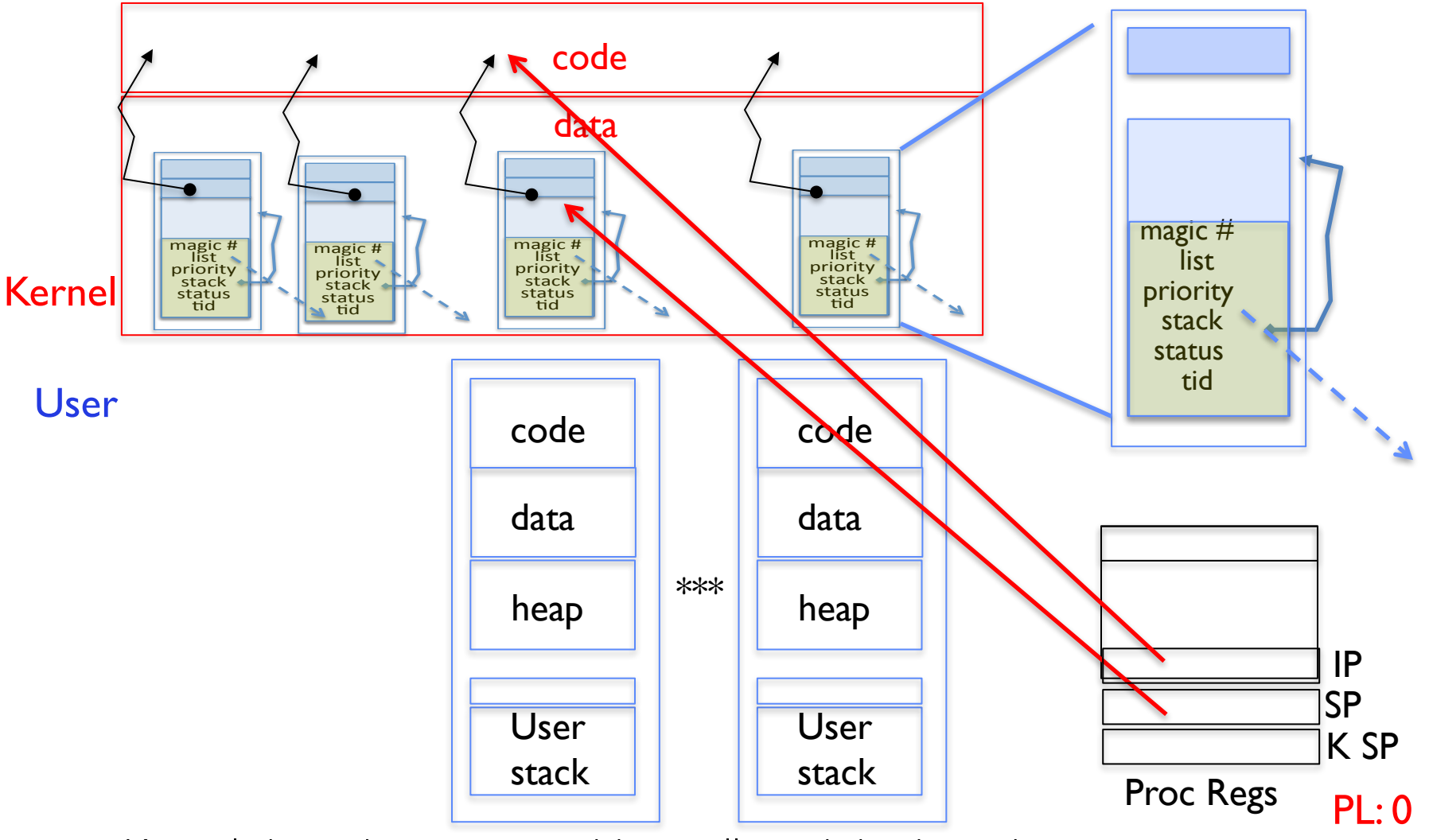

- Kernel threads execute with small stack in thread structure
- 2/8/17 Pemberton CS162 ©UCB Fall 2017 Lec 7.13 • Scheduler selects among ready kernel and user threads

# Timer may trigger thread switch

- thread\_tick
	- Updates thread counters
	- If quanta exhausted, sets yield flag
- thread\_yield
	- On path to rtn from interrupt
	- Sets current thread back to READY
	- Pushes it back on ready\_list
	- Calls schedule to select next thread to run upon iret
- Schedule
	- Selects next thread to run
	- Calls switch\_threads to change regs to point to stack for thread to resume
	- Sets its status to RUNNING
	- If user thread, activates the process
	- Returns back to intr handler

# Thread Switch (switch.S)

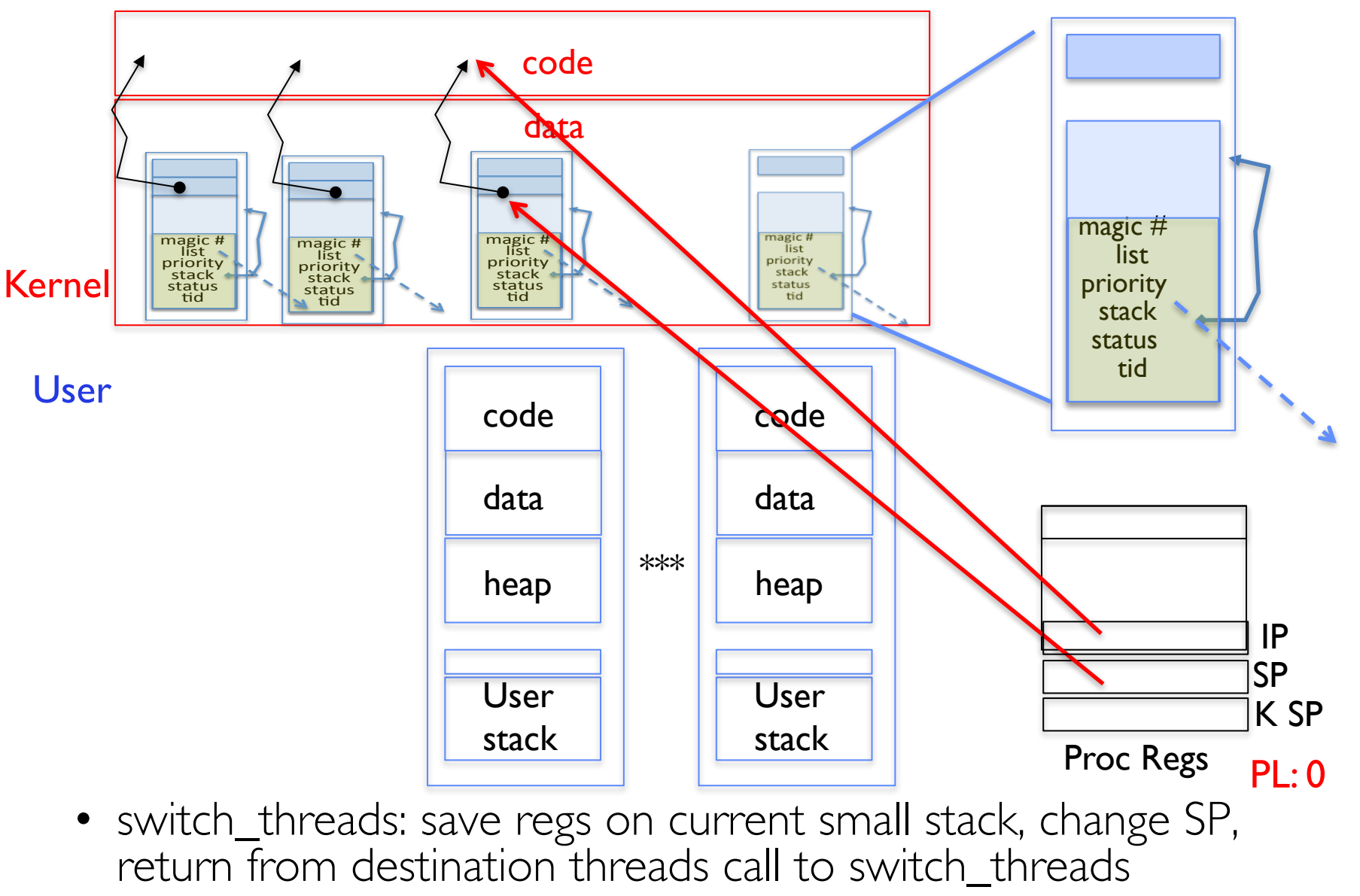

2/8/17 Pemberton CS162 ©UCB Fall 2017 Lec 7.15

#### Switch to Kernel Thread for Process

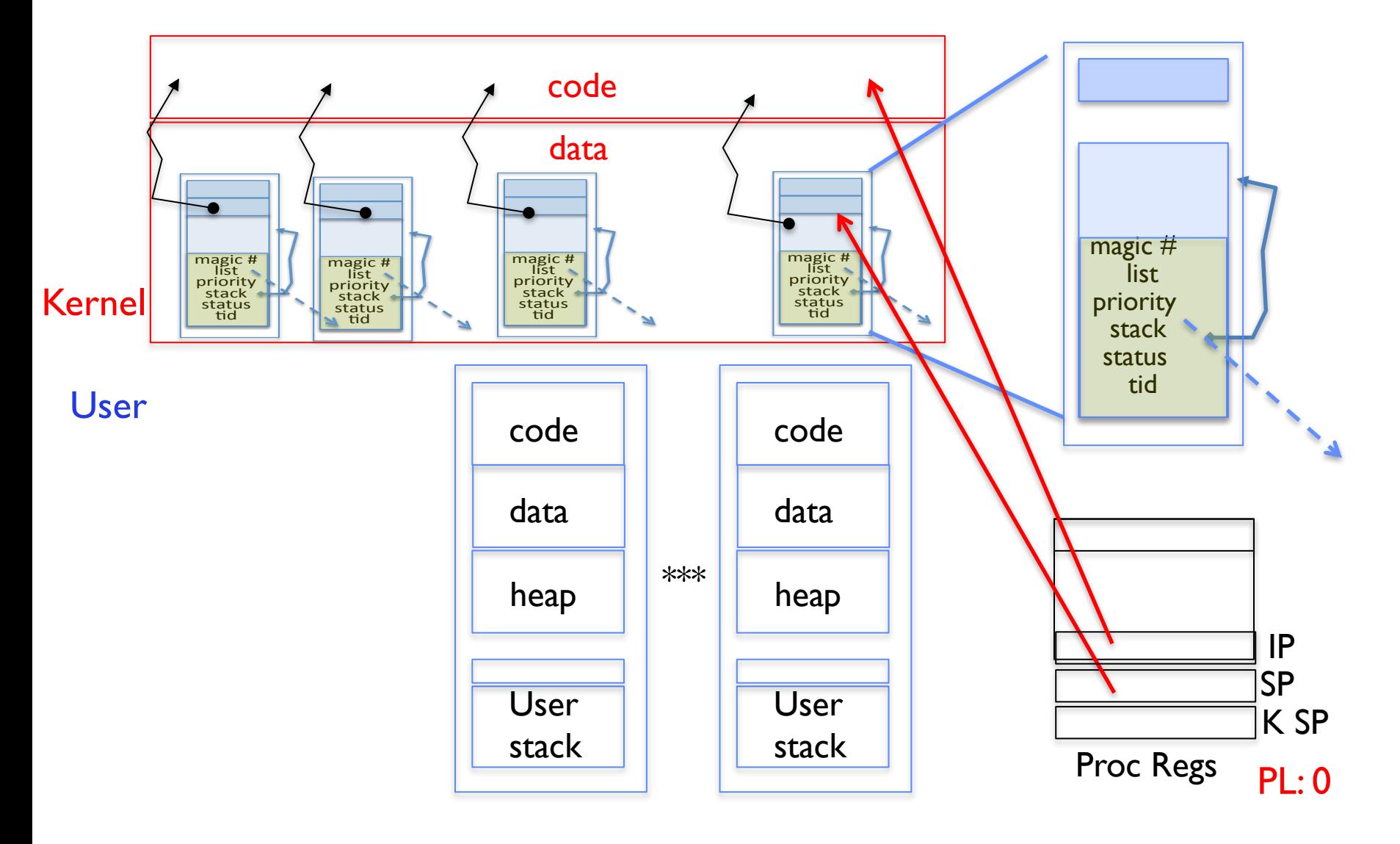

# Pintos Return from Processing

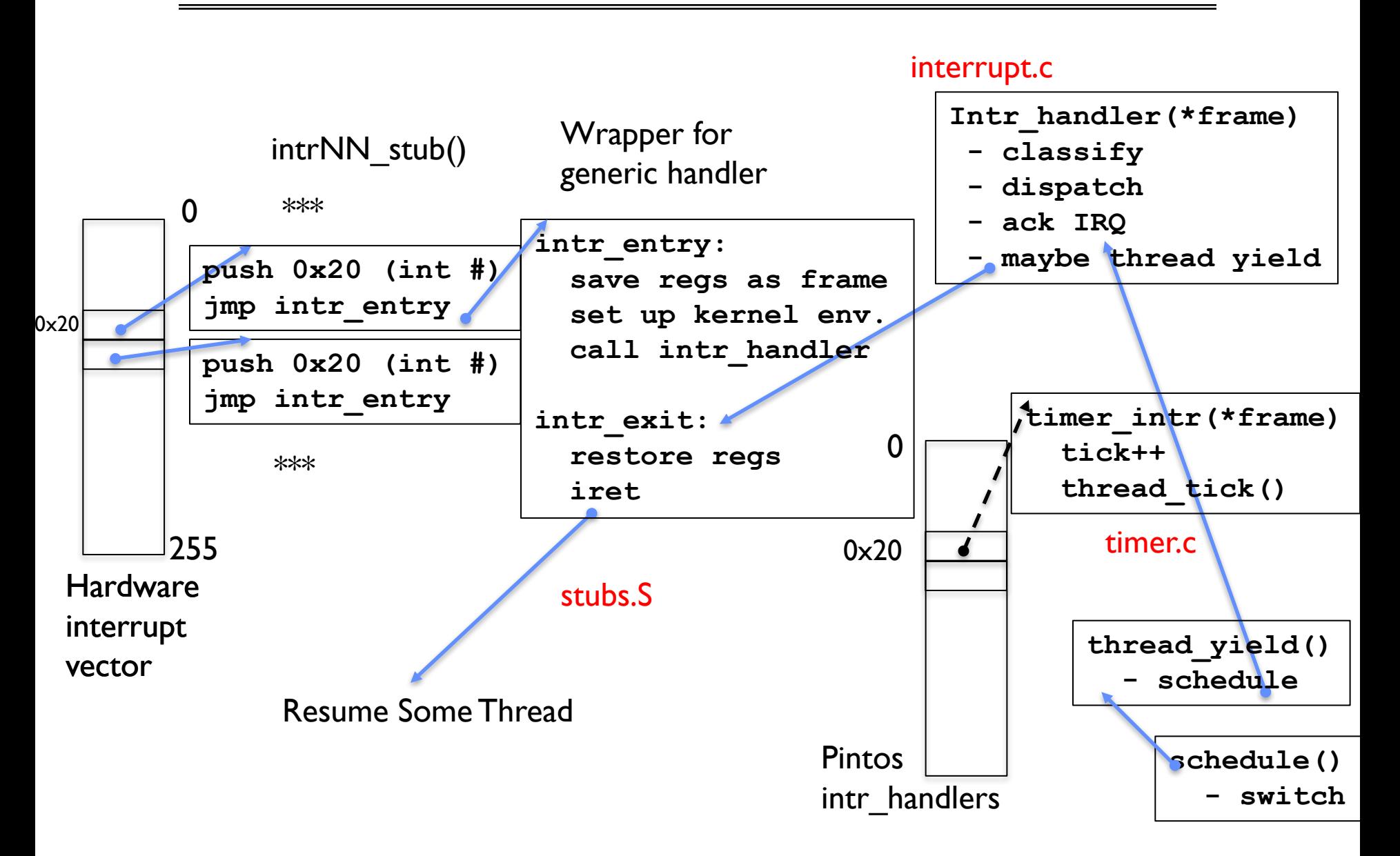

2/8/17 Pemberton CS162 ©UCB Fall 2017 Lec 7.17

#### $Kernel \rightarrow User$

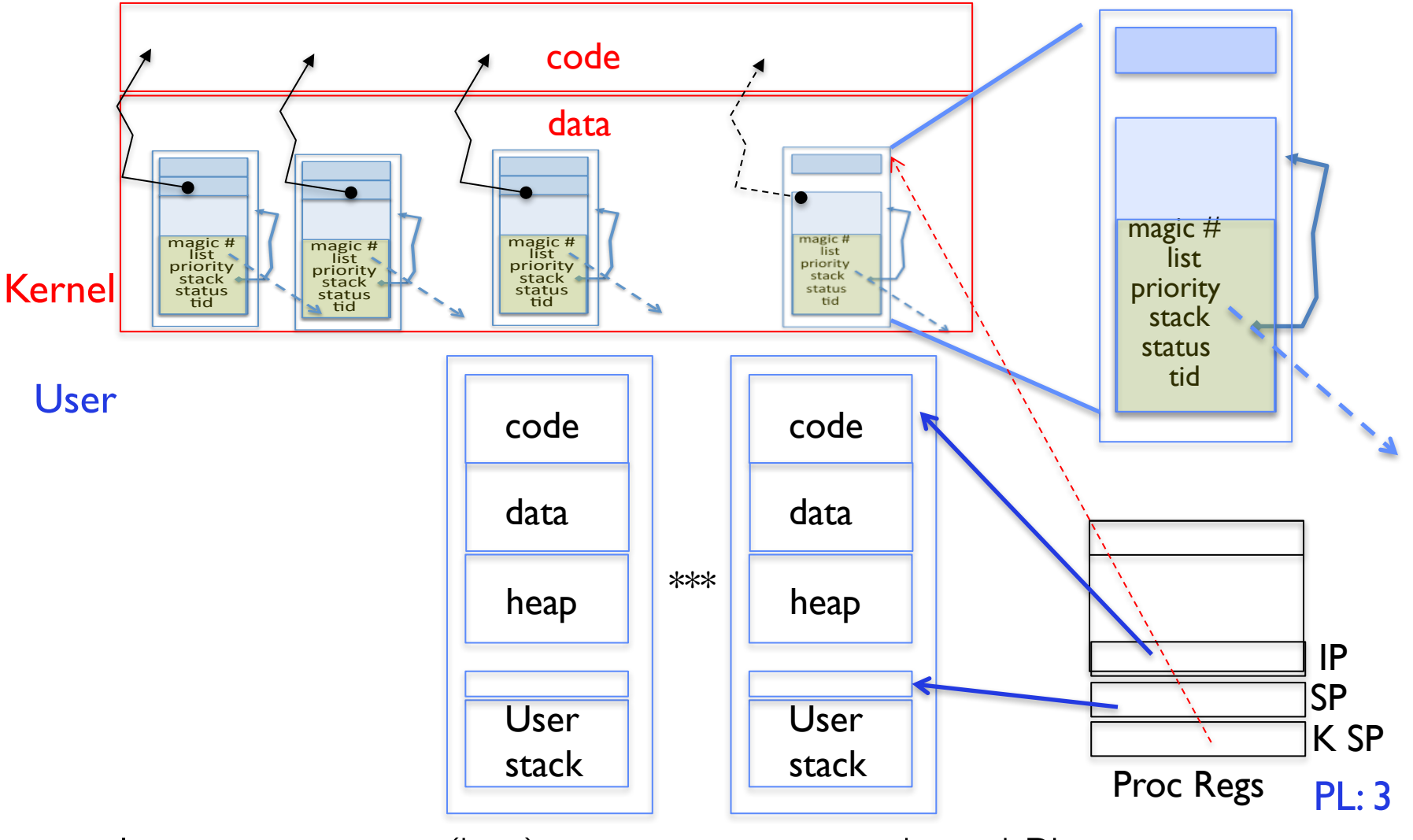

• Interrupt return (iret) restores user stack and PL

#### 2/8/17 Pemberton CS162 ©UCB Fall 2017 Lec 7.18

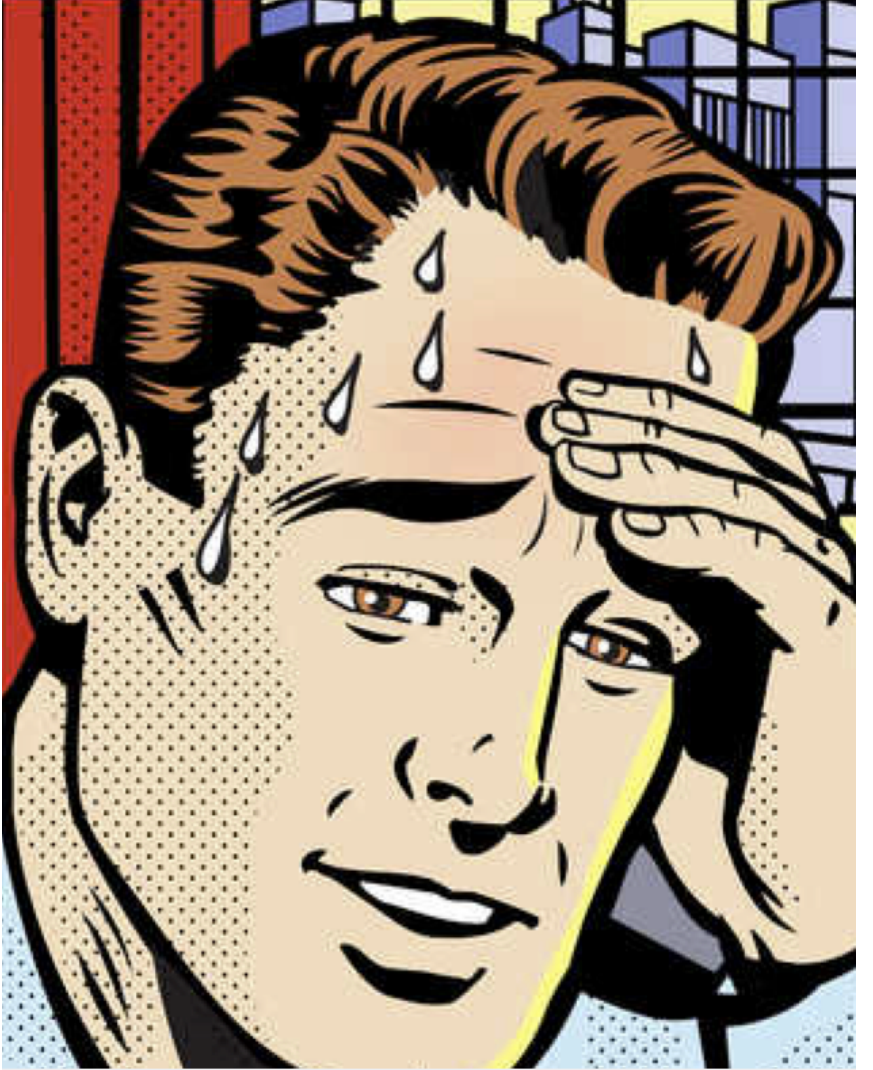

- Re-visit Slides and Lecture
- Read Book!
- Read Code!
	- e.g. thread.c and thread.S

# Goals for Today

- The Concurrency Problem
- Synchronization Operations
- Higher-level Synchronization Abstractions
	- Semaphores, monitors, and condition variables

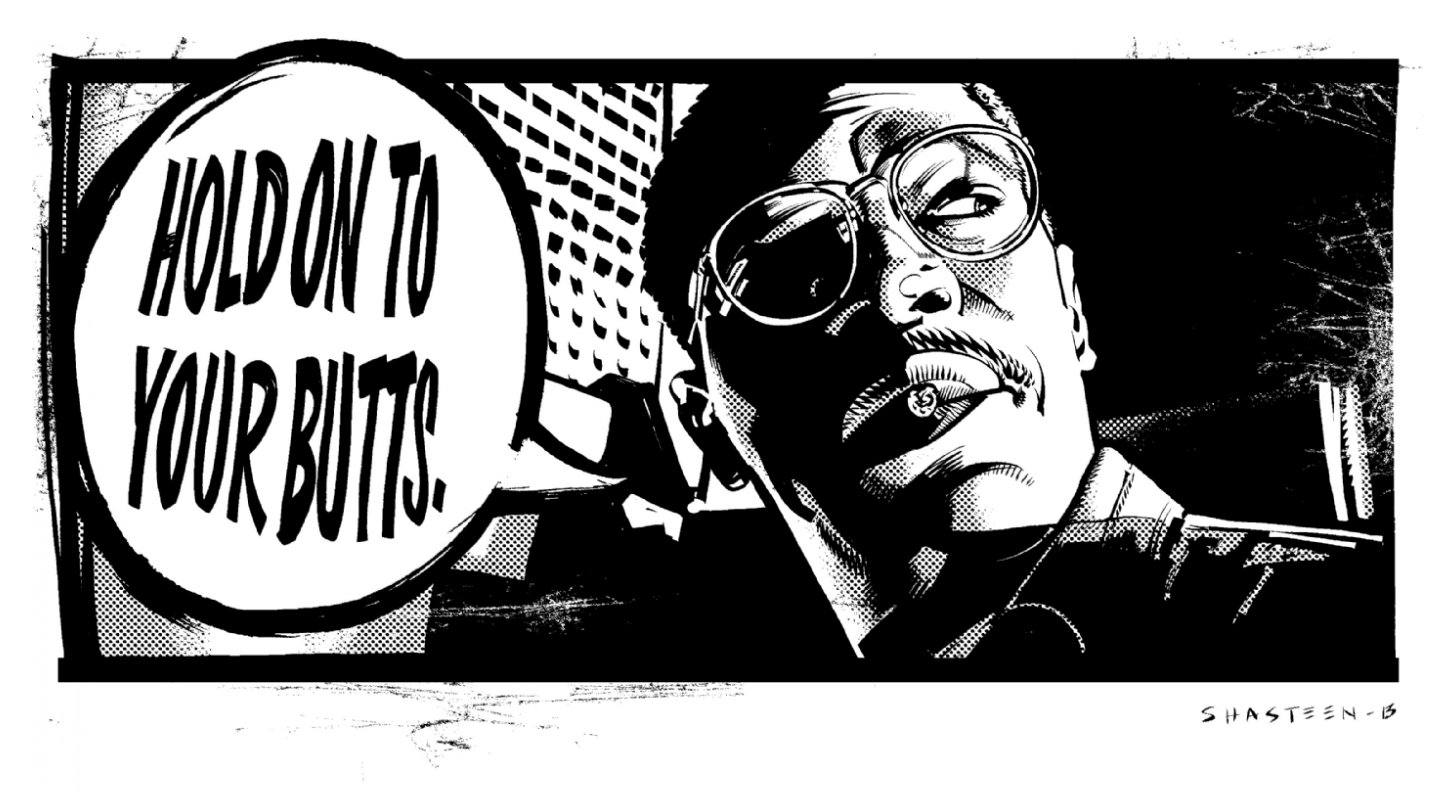

#### Recall: Thread Abstraction

 $\blacksquare$ 

| Programmer Abstraction                                                                                                    | Physical Reality |
|----------------------------------------------------------------------------------------------------|------------------|
| \n $\begin{array}{r}\n \text{Treads} \\  \begin{array}{c}\n \begin{array}{c}\n \begin{array}{c}\n \begin{array}{c}\n \begin{array}{c}\n \begin{array}{c}\n \end{array} \\  \begin{array}{c}\n \end{array} \\  \begin{array}{c}\n \end{array$ |                  |

- Infinite number of processors
- Threads execute with variable speed
	- Programs must be designed to work with any schedule

# Multiprocessing vs Multiprogramming

- Remember Definitions:
	- $-$  Multiprocessing  $\equiv$  Multiple CPUs or cores or hyperthreads (HW perinstruction interleaving)
	- $-$  Multiprogramming  $\equiv$  Multiple Jobs or Processes
	- $-$  Multithreading  $\equiv$  Multiple threads per Process
- What does it mean to run two threads "concurrently"?
	- Scheduler is free to run threads in any order and interleaving: FIFO, Random, …

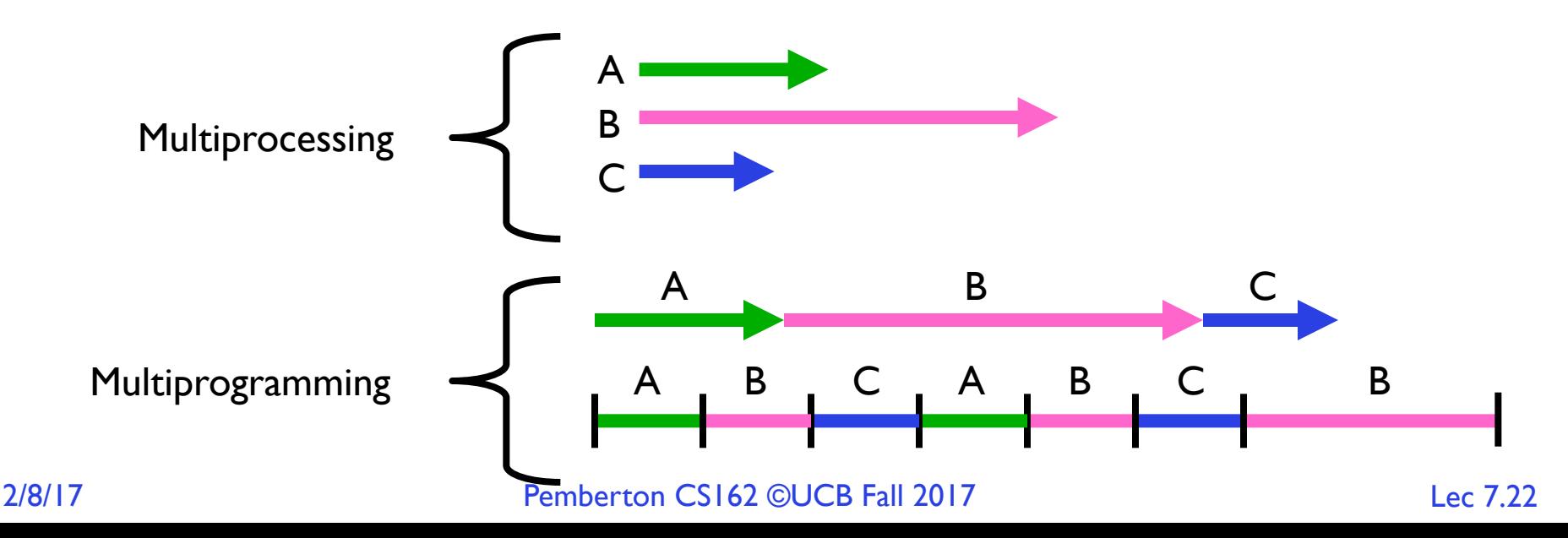

# Correctness for systems with concurrent threads

- If dispatcher can schedule threads in any way, programs must work under all circumstances
	- Can you test for this?
	- How can you know if your program works?
- Independent Threads:
	- No state shared with other threads
	- $–$  Deterministic  $\Rightarrow$  Input state determines results
	- Reproducible  $\Rightarrow$  Can recreate Starting Conditions, I/O
	- Scheduling order doesn't matter (if switch() works!!!)
- Cooperating Threads:
	- Shared State between multiple threads
	- Non-deterministic
	- Non-reproducible
- Non-deterministic and Non-reproducible means that bugs can be intermittent
	- Sometimes called "Heisenbugs"

## Interactions Complicate Debugging

- Is any program truly independent?
	- Every process shares the file system, OS resources, network, etc.
	- Extreme example: buggy device driver causes thread A to crash "independent thread" B
- Non-deterministic errors are really difficult to find
	- Example: Memory layout of kernel+user programs
		- » depends on scheduling, which depends on timer/other things
		- » Original UNIX had a bunch of non-deterministic errors
	- Example: Something which does interesting I/O
		- » User typing of letters used to help generate secure keys

# Why allow cooperating threads?

- Advantage I: Share resources
	- One computer, many users
	- One bank balance, many ATMs
		- » What if ATMs were only updated at night?
	- Embedded systems (robot control: coordinate arm & hand)
- Advantage 2: Speedup
	- Overlap I/O and computation
		- » Many different file systems do read-ahead
	- Multiprocessors chop up program into parallel pieces
- Advantage 3: Modularity
	- More important than you might think
	- Chop large problem up into simpler pieces
		- » To compile, for instance, gcc calls cpp | cc1 | cc2 | as | 1d
		- » Makes system easier to extend

#### Recall: How does Thread get started?

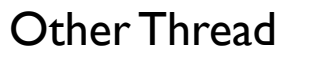

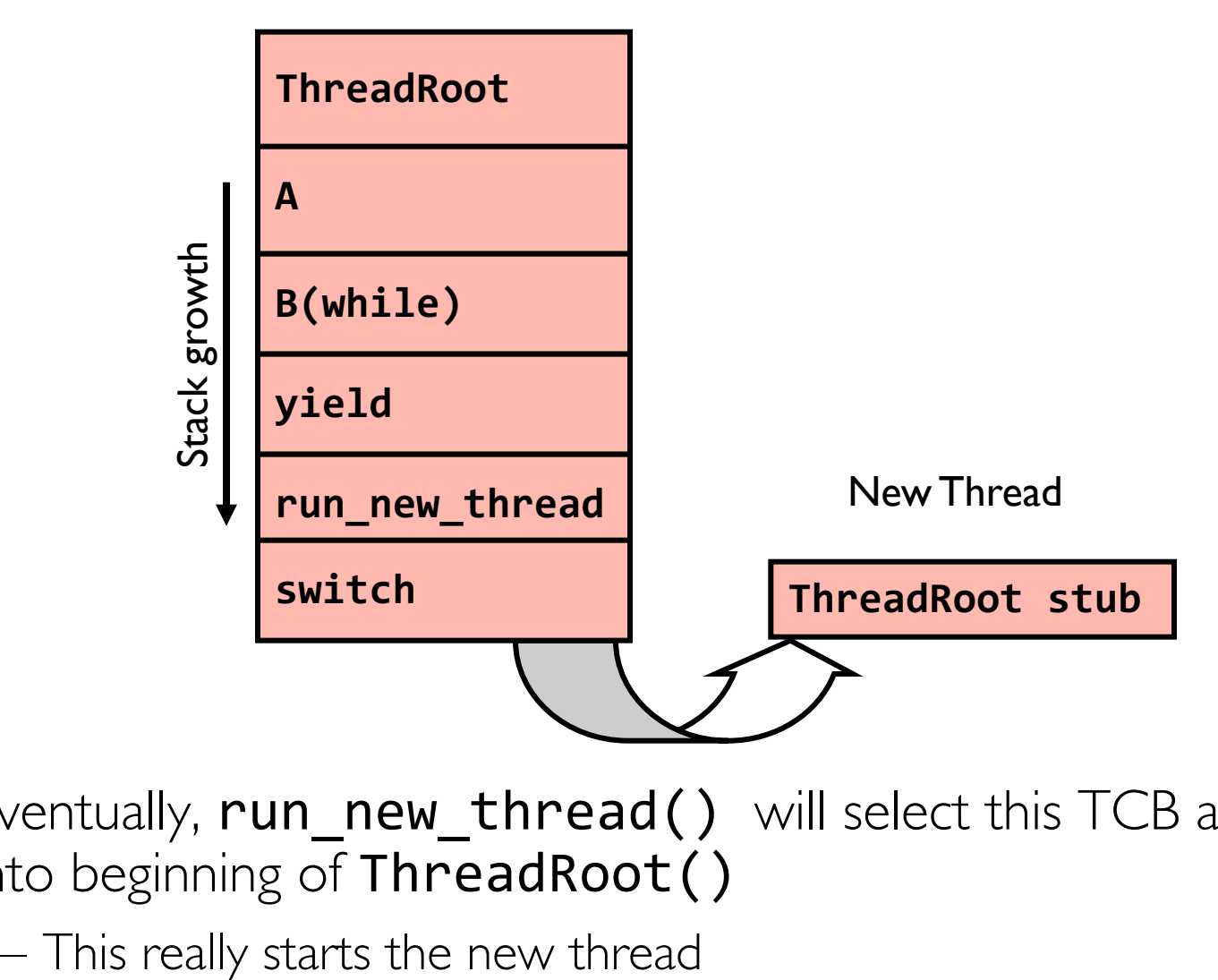

• Eventually, run\_new\_thread() will select this TCB and return into beginning of ThreadRoot()

#### High-level Example: Web Server

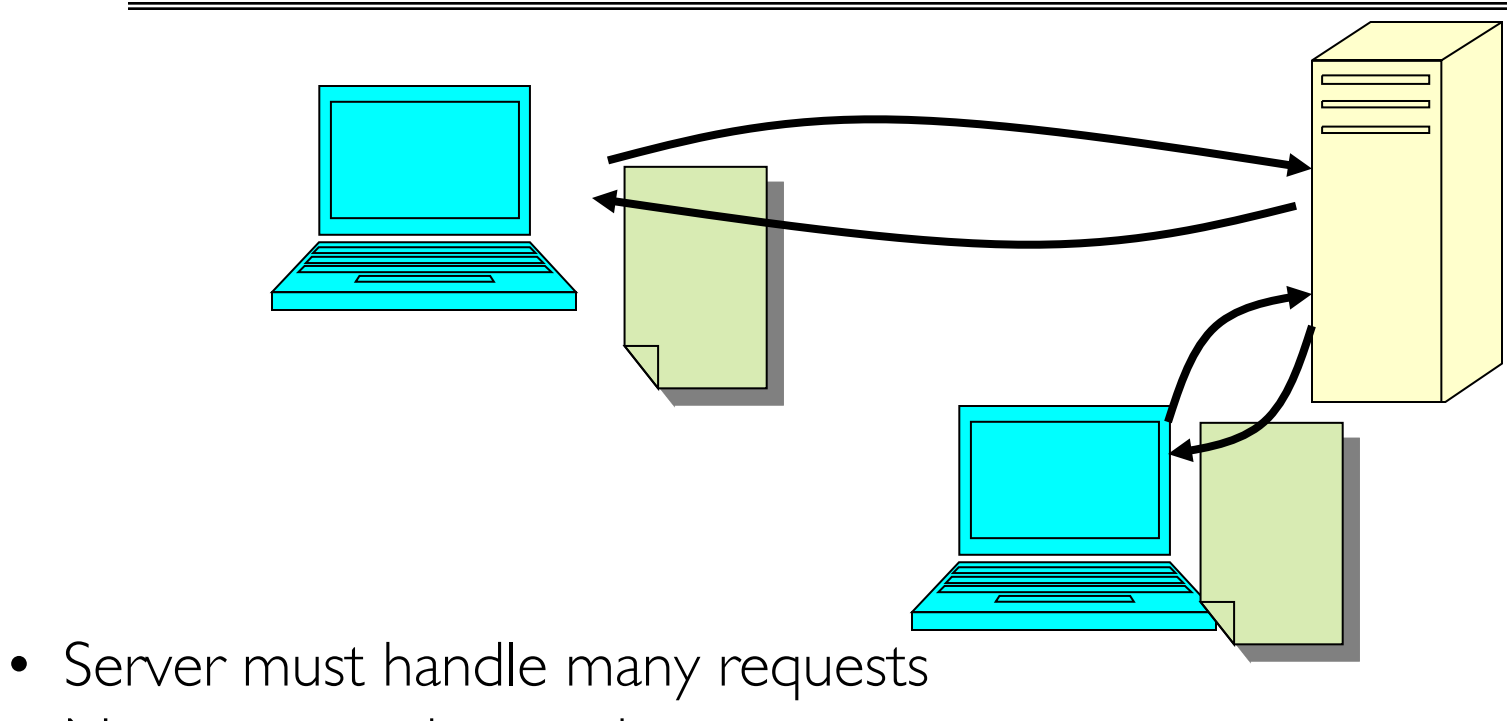

- Non-cooperating version: serverLoop() { connection = AcceptCon(); ProcessFork(ServiceWebPage(), connection); }
- What are some disadvantages of this technique?

# Threaded Web Server

- Instead, use a single process
- Multithreaded (cooperating) version: serverLoop() { connection = AcceptCon(); ThreadFork(ServiceWebPage(), connection); }
- Looks almost the same, but has many advantages:
	- Can share file caches kept in memory, results of CGI scripts, other things
	- Threads are *much* cheaper to create than processes, so this has a lower per-request overhead
- What about Denial of Service attacks or digg / Slashdot effects?

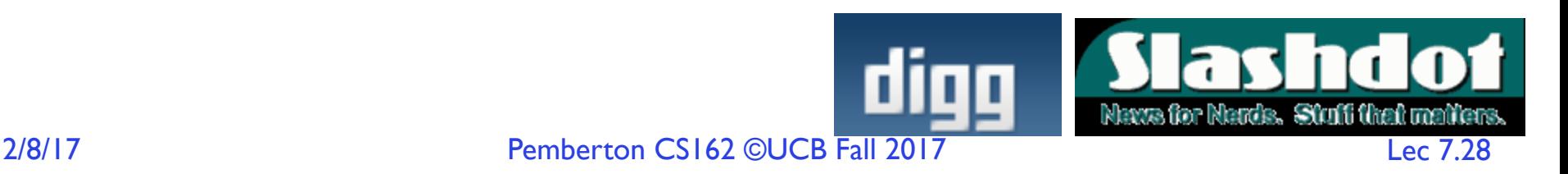

#### Thread Pools

• Problem with previous version: Unbounded Threads

– When web-site becomes too popular – throughput sinks

• Instead, allocate a bounded "pool" of worker threads, representing the maximum level of multiprogramming

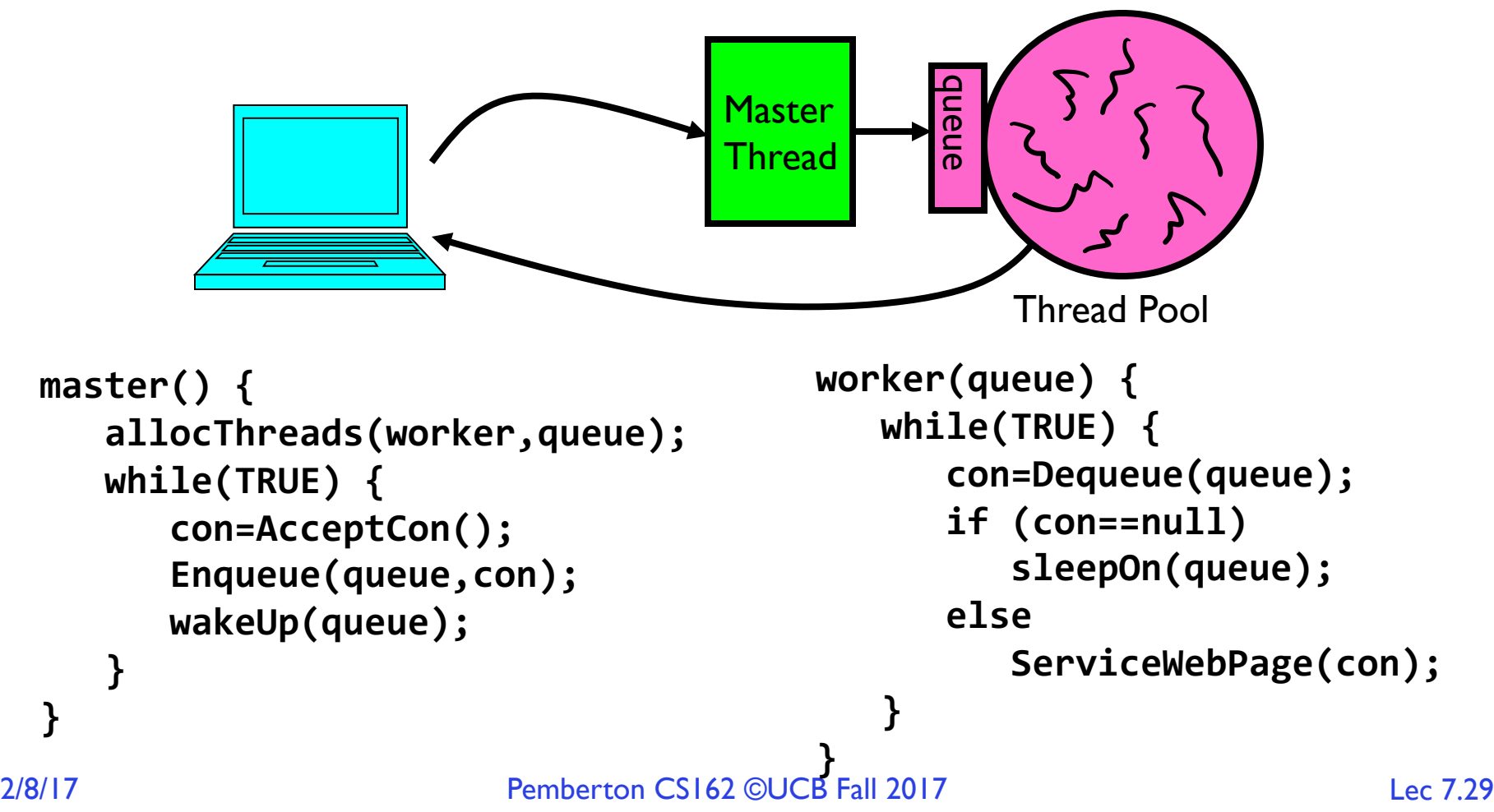

#### ATM Bank Server

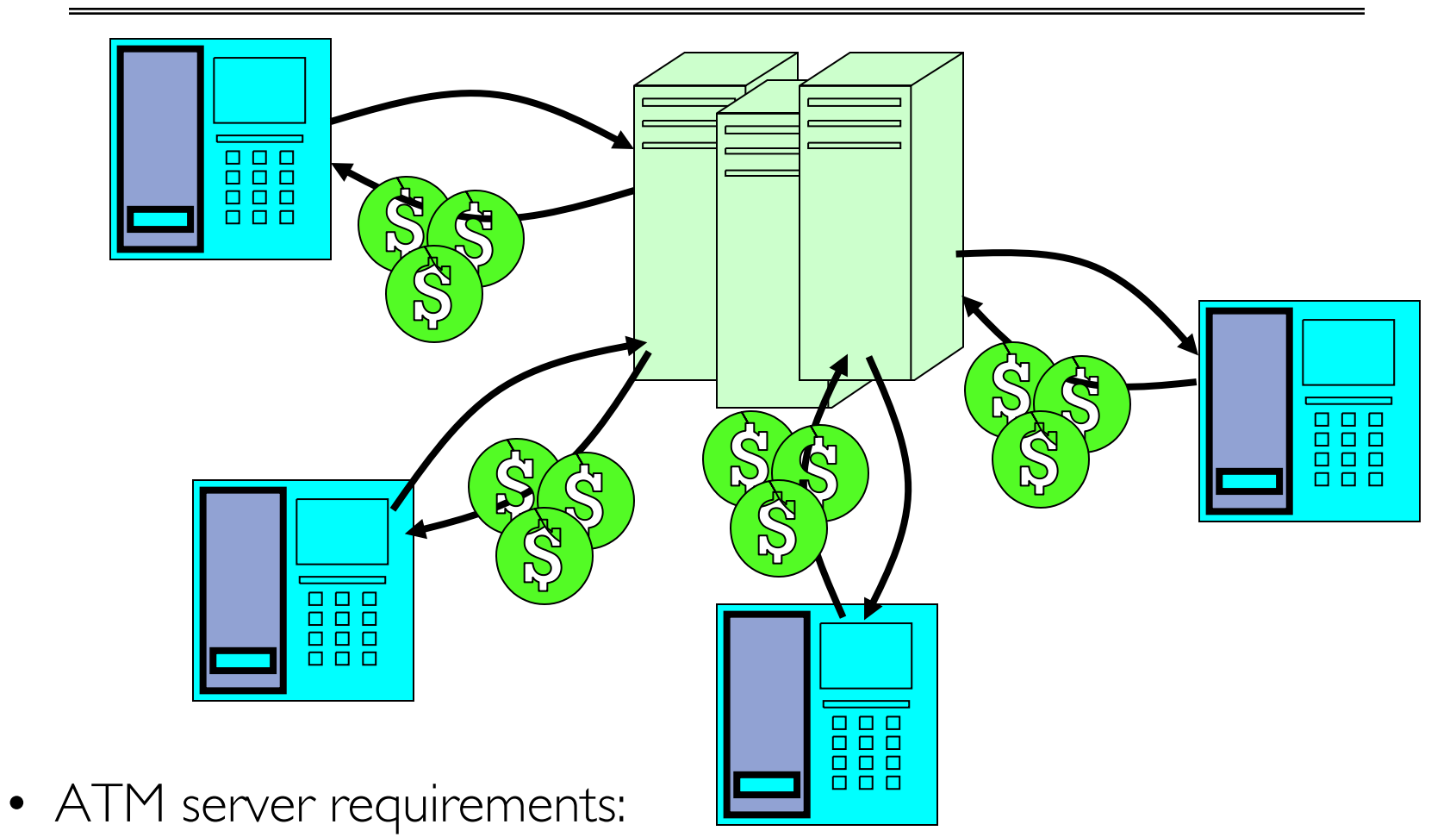

- Service a set of requests
- Do so without corrupting database
- Don't hand out too much money

# ATM bank server example

• Suppose we wanted to implement a server process to handle requests from an ATM network:

```
BankServer() {
   while (\overrightarrow{T}RUE) {
        ReceiveRequest(&op, &acctId, &amount);
ProcessRequest(op, acctId, amount);<br>}
ProcessRequest(op, acctId, amount) { if (op == deposit) Deposit(acctId, amount);
   else if …
}
Deposit(acctId, amount) {
    \text{acct} = \text{GetAccount}( \text{acctd}); /* may use disk I/O */
    acct - > balance + = \ddot{a} mount;
   StoreAccount(acct); /* Involves disk I/O */
}
```
- How could we speed this up?
	- More than one request being processed at once
	- Event driven (overlap computation and I/O)
	- Multiple threads (multi-proc, or overlap comp and I/O)

# Event Driven Version of ATM server

• Suppose we only had one CPU

– Still like to overlap I/O with computation

- Without threads, we would have to rewrite in event-driven style
- Example

```
BankServer() {
   while(TRUE) {
      event = WaitForNextEvent();
      if (event == ATMRequest)
         StartOnRequest();
      else if (event == AcctAvail)
         ContinueRequest();
      else if (event == AcctStored)
         FinishRequest();
   }
}
```
- What if we missed a blocking I/O step?
- What if we have to split code into hundreds of pieces which could be blocking?
- This technique is used for programming GPUs (Graphics Processing Unit)

# Can Threads Make This Easier?

• Threads yield overlapped I/O and computation without having to "deconstruct" code into non-blocking fragments

– One thread per request

• Requests proceeds to completion, blocking as required:

```
Deposit(acctId, amount) {
 \text{acct} = \text{GetAccount}(\text{actId}); /* May use disk I/O */
 acct->balance += amount;
 StoreAccount(acct); /* Involves disk I/O */
}
```
• Unfortunately, shared state can get corrupted: Thread 1 Thread 2 load r1, acct->balance

> load r1, acct->balance add r1, amount2 store r1, acct->balance

```
add r1, amount1
store r1, acct->balance
```
## Problem is at the Lowest Level

• Most of the time, threads are working on separate data, so scheduling doesn't matter:

Thread A Thread B  $x = 1;$   $y = 2;$ • However, what about (Initially,  $y = 12$ ): Thread A Thread B  $x = 1;$   $y = 2;$  $x = y + 1$ ;  $y = y^*2$ ; – What are the possible values of  $\times$ ? • Or, what are the possible values of x below? Thread A Thread B  $x = 1$ ;  $x = 2$ ;  $-X$  could be 1 or 2 (non-deterministic!) – Could even be 3 for serial processors:

2/8/17 Pemberton CS162 ©UCB Fall 2017 Lec 7.34 » Thread A writes 0001, B writes 0010  $\rightarrow$  scheduling order ABABABBA yields 3!

# Atomic Operations

- To understand a concurrent program, we need to know what the underlying indivisible operations are!
- Atomic Operation: an operation that always runs to completion or not at all
	- It is *indivisible:* it cannot be stopped in the middle and state cannot be modified by someone else in the middle
	- Fundamental building block if no atomic operations, then have no way for threads to work together
- On most machines, memory references and assignments (i.e. loads and stores) of words are atomic
	- Consequently weird example that produces "3" on previous slide can't happen
- Many instructions are not atomic
	- Double-precision floating point store often not atomic
	- VAX and IBM 360 had an instruction to copy a whole array

# Correctness Requirements

- Threaded programs must work for all interleavings of thread instruction sequences
	- Cooperating threads inherently non-deterministic and non- reproducible
	- Really hard to debug unless carefully designed!
- Examples:

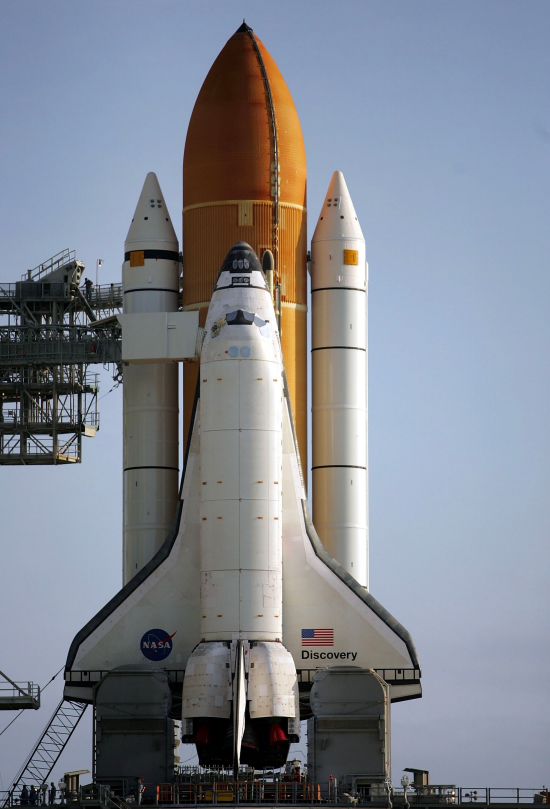

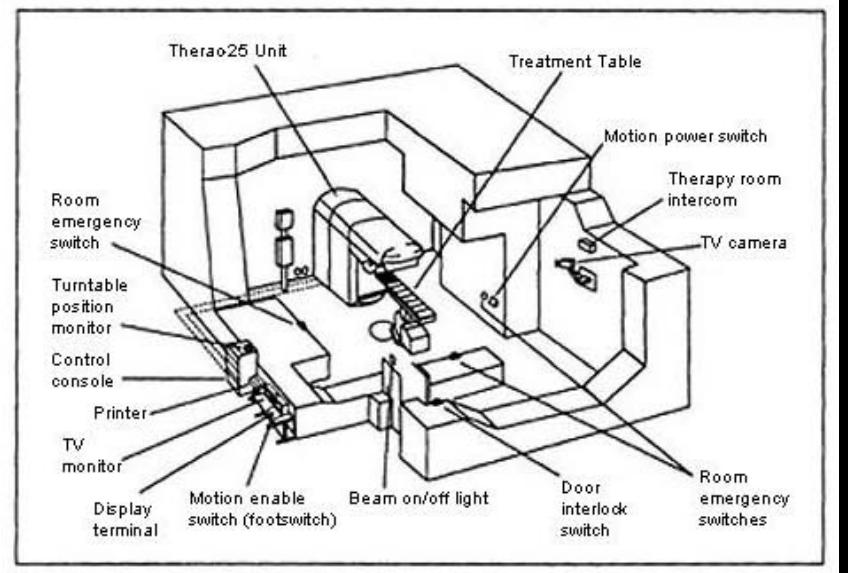

Figure 1. Typical Therac-25 facility

# Another Concurrent Program Example

- Two threads, A and B, compete with each other
	- One tries to increment a shared counter
	- The other tries to decrement the counter

Thread A Thread B  $i = 0;$   $i = 0;$ while (i < 10) while (i > -10)  $i = i + 1;$   $i = i - 1;$ printf("A wins!"); printf("B wins!");

- Assume that memory loads and stores are atomic, but incrementing and decrementing are *not* atomic
- Who wins? Could be either
- Is it guaranteed that someone wins? Why or why not?
- What if both threads have their own CPU running at same speed? Is it guaranteed that it goes on forever?

# Hand Simulation Multiprocessor Example

• Inner loop looks like this:

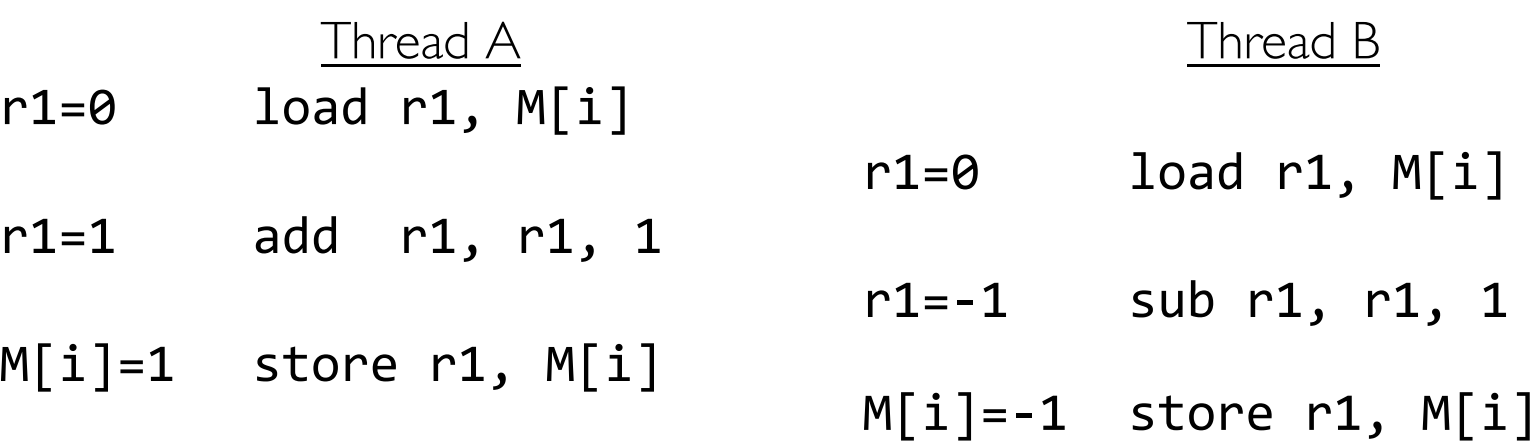

#### • Hand Simulation:

- And we're off. A gets off to an early start
- B says "hmph, better go fast" and tries really hard
- A goes ahead and writes "1"
- B goes and writes "-1"
- A says "HUH??? I could have sworn I put a 1 there"
- Could this happen on a uniprocessor?
	- Yes! Unlikely, but if you are depending on it not happening, it will and your system will break…

# Administrivia

- Group/Section assignments finalized!
	- If you are not in group, talk to us immediately!
- Attend assigned sections
	- Need to know your TA!
		- » Participation is 5% of your grade
		- » Should attend section with your TA
- First design doc due next Wednesday
	- This means you should be well on your way with Project 1
	- Watch for notification from your TA to sign up for design review
- Basic semaphores work in PintOS!
	- However, you will need to implement priority scheduling behavior both in semaphore and ready queue

2/8/17 Pemberton CS162 ©UCB Fall 2017 Lec 7.39

• BREAK

# Motivation: "Too Much Milk"

- Great thing about OS's analogy between problems in OS and problems in real life
	- Help you understand real life problems better
	- But, computers are much stupider than people
- Example: People need to coordinate:

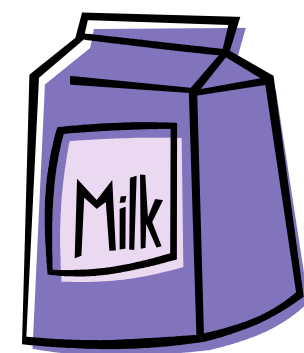

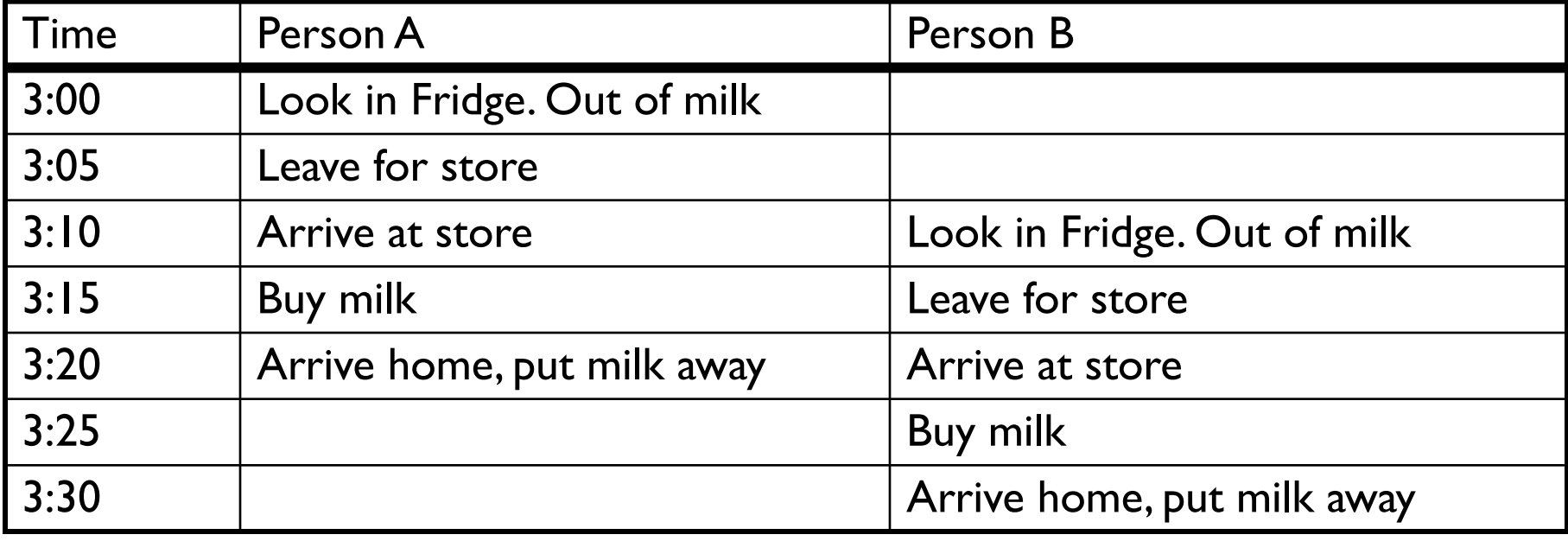

# **Definitions**

- Synchronization: using atomic operations to ensure cooperation between threads
	- For now, only loads and stores are atomic
	- We are going to show that its hard to build anything useful with only reads and writes
- Mutual Exclusion: ensuring that only one thread does a particular thing at a time
	- One thread *excludes* the other while doing its task
- Critical Section: piece of code that only one thread can execute at once. Only one thread at a time will get into this section of code
	- Critical section is the result of mutual exclusion
	- Critical section and mutual exclusion are two ways of describing the same thing

# More Definitions

- Lock: prevents someone from doing something
	- Lock before entering critical section and before accessing shared data
	- Unlock when leaving, after accessing shared data
	- Wait if locked

» Important idea: all synchronization involves waiting

- For example: fix the milk problem by putting a key on the refrigerator
	- Lock it and take key if you are going to go buy milk
	- Fixes too much: roommate angry if only wants OJ

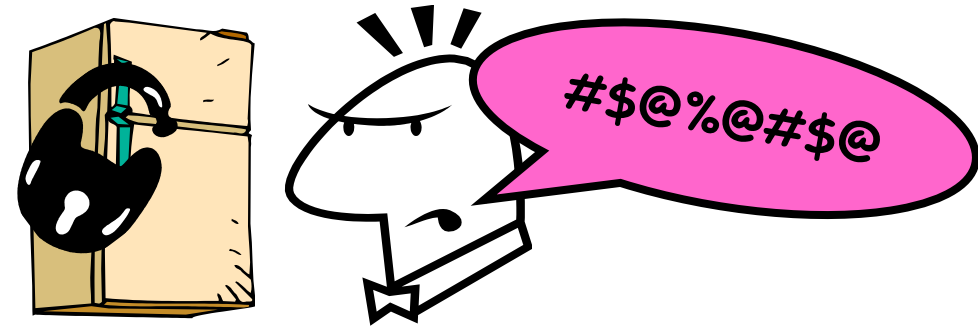

– Of Course – We don't know how to make a lock yet

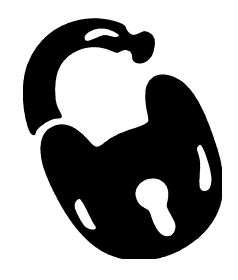

2/8/17 Pemberton CS162 ©UCB Fall 2017 Lec 7.43

# Too Much Milk: Correctness Properties

- Need to be careful about correctness of concurrent programs, since non-deterministic
	- Impulse is to start coding first, then when it doesn't work, pull hair out
	- Instead, think first, then code
	- Always write down behavior first
- What are the correctness properties for the "Too much milk" problem???
	- Never more than one person buys
	- Someone buys if needed
- Restrict ourselves to use only atomic load and store operations as building blocks

# Too Much Milk: Solution #1

- Use a note to avoid buying too much milk:
	- Leave a note before buying (kind of "lock")
	- Remove note after buying (kind of "unlock")
	- Don't buy if note (wait)
- Suppose a computer tries this (remember, only memory read/write are atomic):

```
if (noMilk) { if (noNote) {
        leave Note;
        buy milk;
        remove note;
    }
}
```
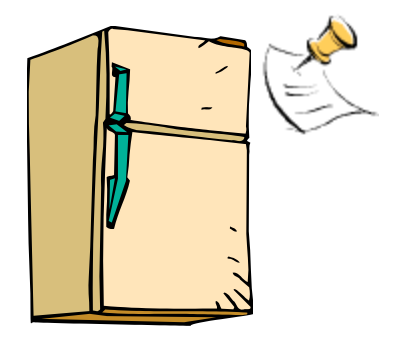

- Result?
	- Still too much milk but only occasionally!
	- Thread can get context switched after checking milk and note but before buying milk!
- Solution makes problem worse since fails intermittently
	- Makes it really hard to debug…
	- Must work despite what the dispatcher does!

2/8/17 Pemberton CS162 ©UCB Fall 2017 Lec 7.45

# Too Much Milk: Solution #1½

- Clearly the Note is not quite blocking enough – Let's try to fix this by placing note first
- Another try at previous solution:

```
leave Note;
if (noMilk) { if (noNote) { leave Note;
         buy milk;
} }
remove note;
```
- What happens here?
	- Well, with human, probably nothing bad
	- With computer: no one ever buys milk

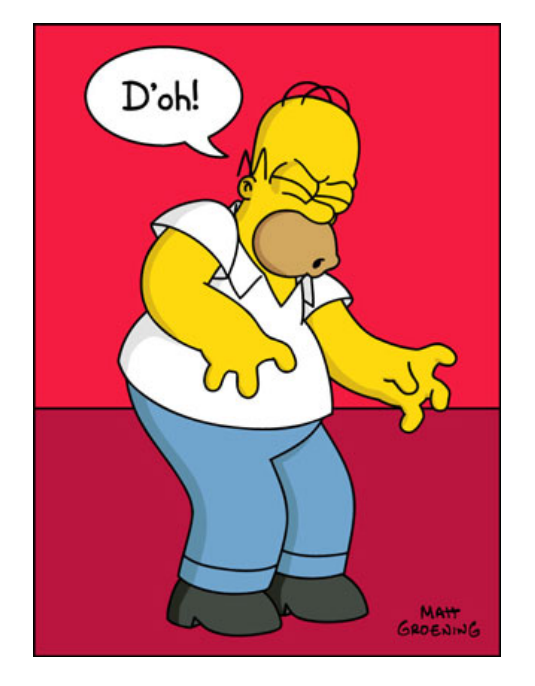

# Too Much Milk Solution #2

- How about labeled notes? – Now we can leave note before checking
- Algorithm looks like this:

```
Thread A Thread B
leave note A;<br>if (noNote B) {           if (noNoteA) {
if (noNote B) { if (noNoteA) {<br>if (noMilk) { if (noMilk) {
  if (noMilk) { if (noMilk) {
                              buy Milk;
  } }
} }
remove note A; The remove note B;
```
- Does this work?
- Possible for neither thread to buy milk
	- Context switches at exactly the wrong times can lead each to think that the other is going to buy
- Really insidious:
	- Extremely unlikely that this would happen, but will at worse possible time
	- Probably something like this in UNIX

## Too Much Milk Solution #2: problem!

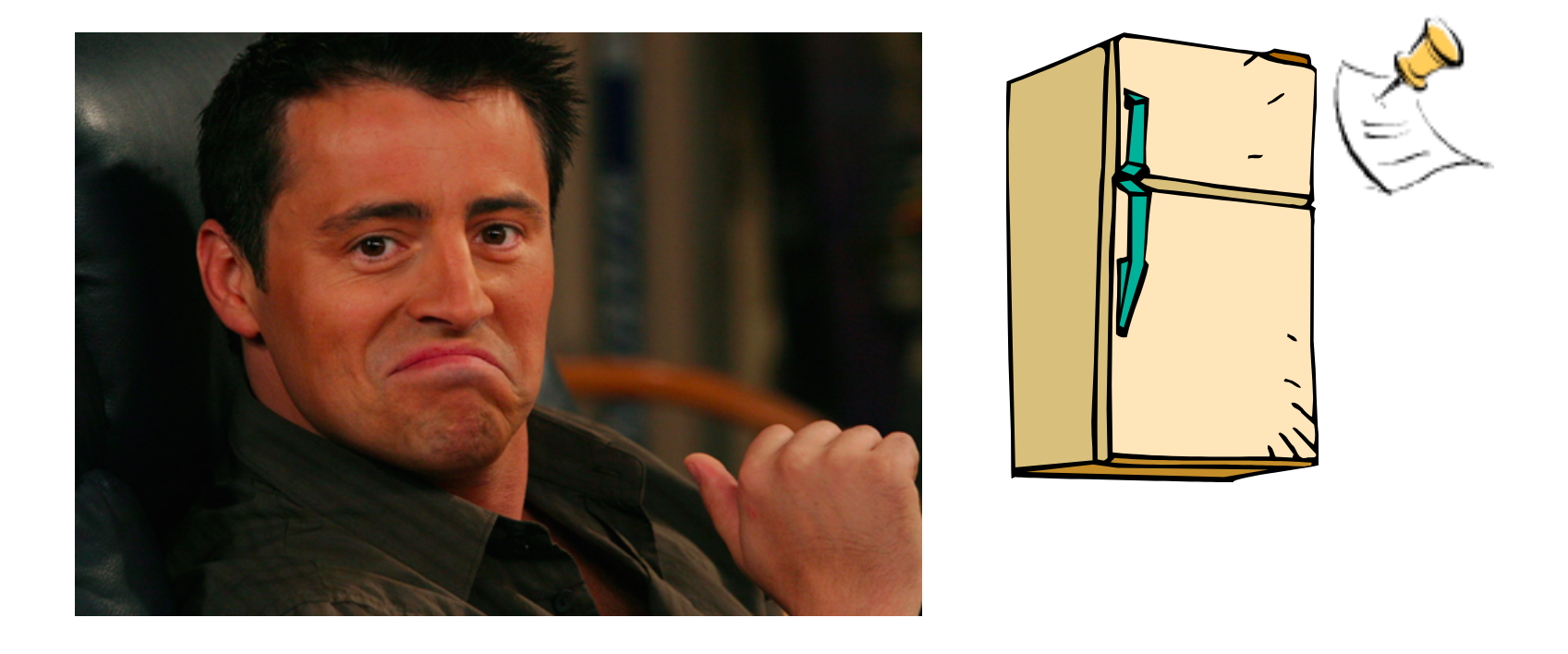

- I thought *you* had the milk! But I thought *you* had the milk!
- This kind of lockup is called "starvation!"

# Too Much Milk Solution #3

• Here is a possible two-note solution:

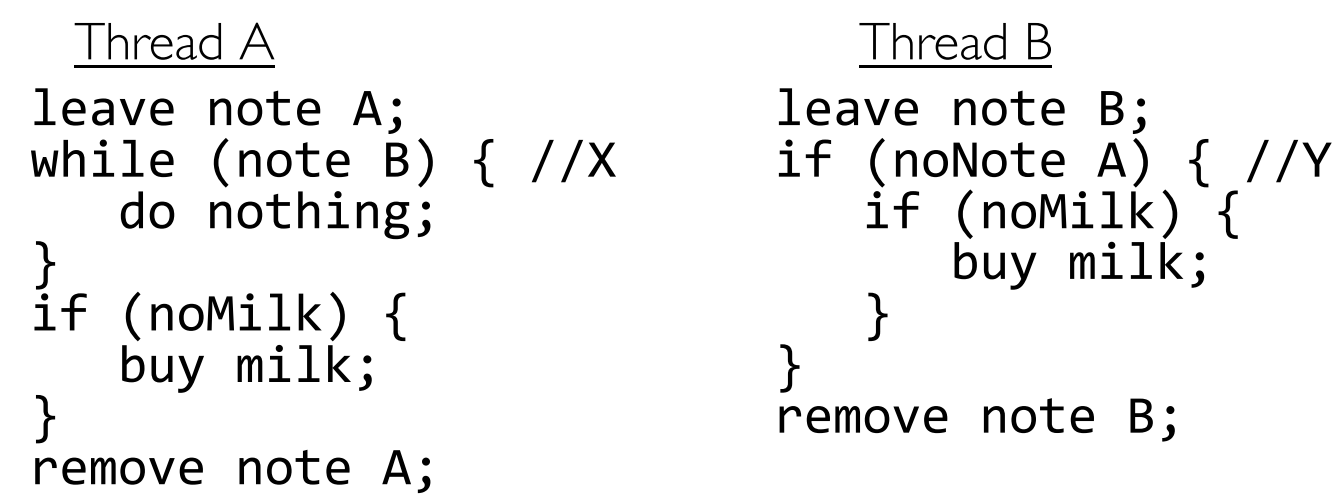

- At  $X$ :
	- if no note B, safe for A to buy,
	- otherwise wait to find out what will happen
- $At Y:$ 
	- if no note A, safe for B to buy
	- Otherwise, A is either buying or waiting for B to quit
- Does this work? Yes. Both can guarantee that:
	- It is safe to buy, or
	- Other will buy, ok to quit

# Solution #3 discussion

• Our solution protects a single "Critical-Section" piece of code for each thread:

```
if (noMilk) {
   buy milk;
}
```
- Solution #3 works, but it's really unsatisfactory
	- Really complex even for this simple an example
		- » Hard to convince yourself that this really works
	- A's code is different from B's what if lots of threads?
		- » Code would have to be slightly different for each thread
	- While A is waiting, it is consuming CPU time » This is called "busy-waiting"
- There's a better way
	- Have hardware provide better (higher-level) primitives than atomic load and store
	- Build even higher-level programming abstractions on this new hardware support

# Too Much Milk: Solution #4

- Suppose we have some sort of implementation of a lock (more in a moment)
	- $-$  Lock. Acquire() wait until lock is free, then grab
	- $-$  Lock. Release() Unlock, waking up anyone waiting
	- These must be atomic operations if two threads are waiting for the lock and both see it's free, only one succeeds to grab the lock
- Then, our milk problem is easy:

milklock.Acquire(); if (nomilk) buy milk; milklock.Release();

- Once again, section of code between **Acquire()** and Release() called a "Critical Section"
- Of course, you can make this even simpler: suppose you are out of ice cream instead of milk
	- Skip the test since you always need more ice cream.

# Where are we going with synchronization?

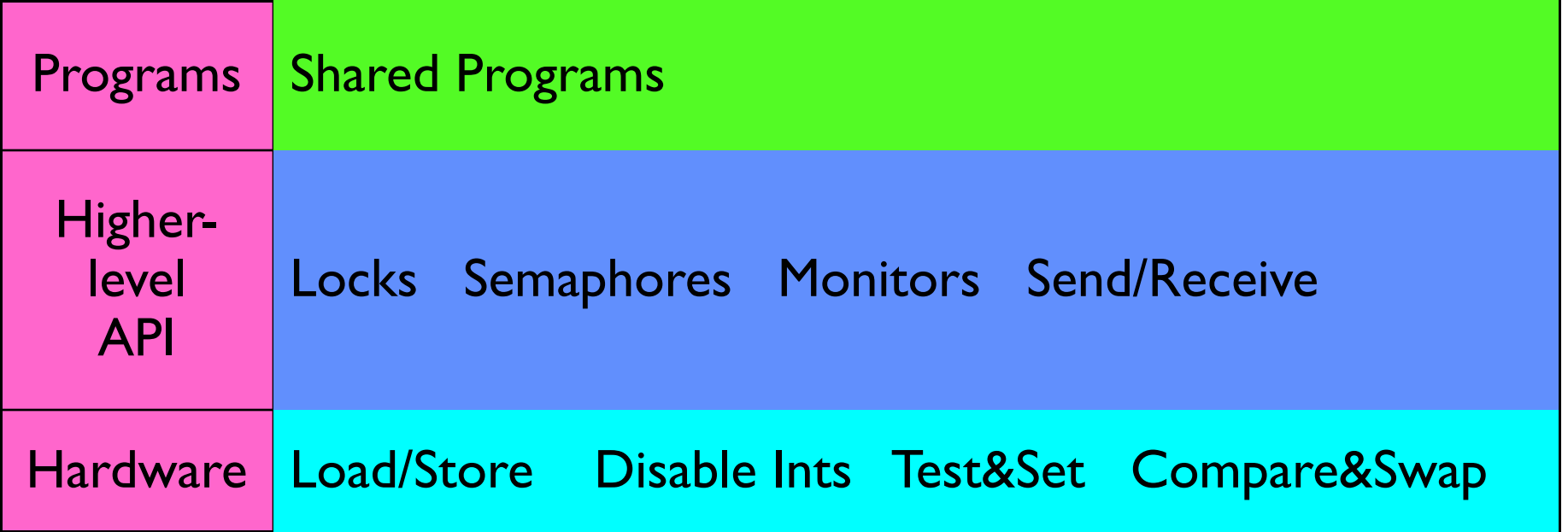

- We are going to implement various higher-level synchronization primitives using atomic operations
	- Everything is pretty painful if only atomic primitives are load and store
	- Need to provide primitives useful at user-level

# Summary (1 of 2)

- Concurrent threads are a very useful abstraction
	- Allow transparent overlapping of computation and I/O
	- Allow use of parallel processing when available
- Concurrent threads introduce problems when accessing shared data
	- Programs must be insensitive to arbitrary interleavings
	- Without careful design, shared variables can become completely inconsistent
- Important concept: Atomic Operations
	- An operation that runs to completion or not at all
	- These are the primitives on which to construct various synchronization primitives

# Next Time

- How to build a lock
- Other synchronization primitives and techniques
- Parallel Programming Paradigms